# $\bullet\bullet\heartsuit$ COMPLIANCE TRIBUTÁRIO

# **Projeto Compliance Tributário**

# **Manual de Orientação ao Contribuinte**

Padrões Técnicos de Comunicação COT

**Versão 1.00b – agosto 2022**

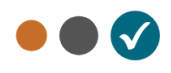

# **Sumário**

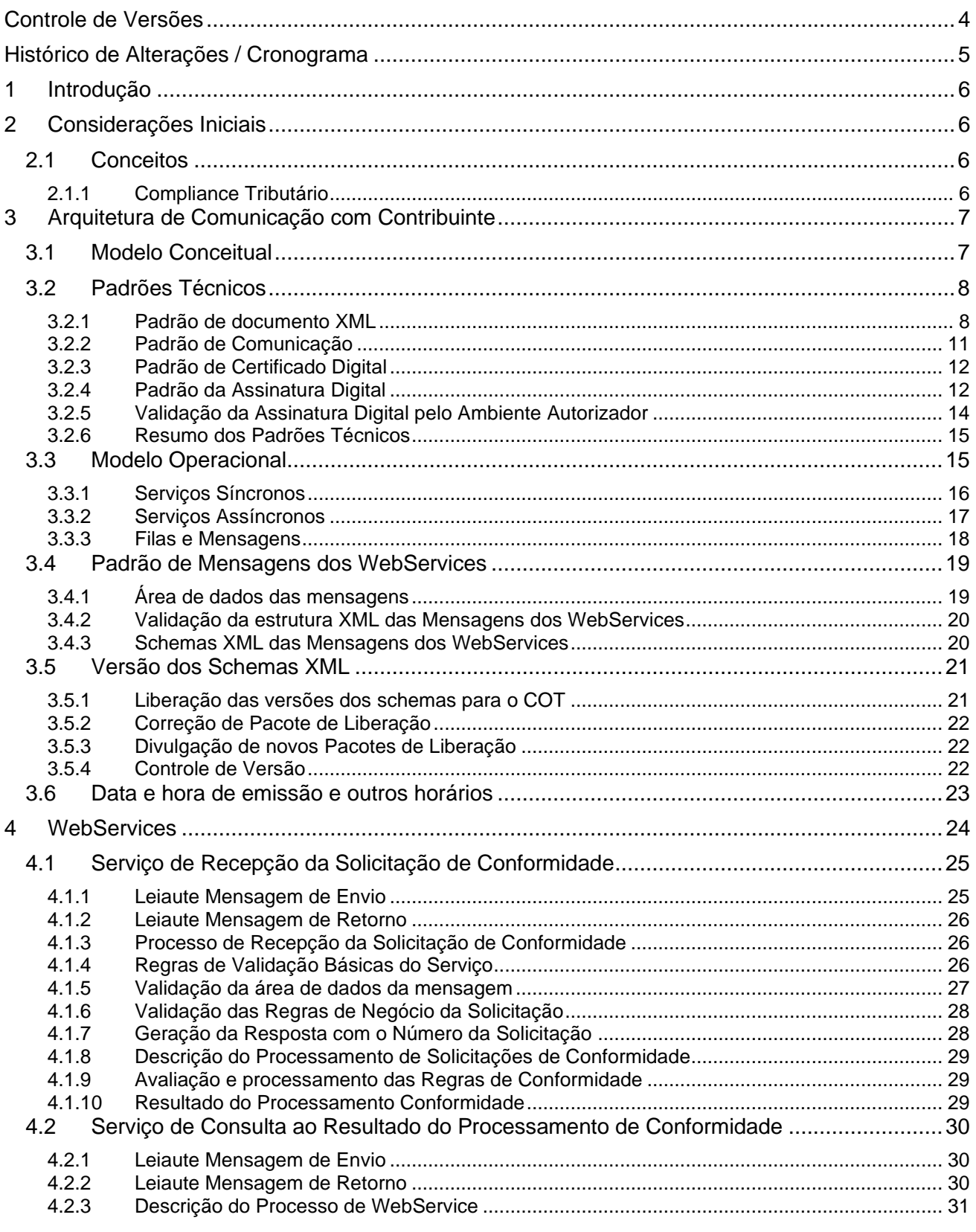

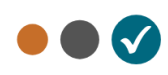

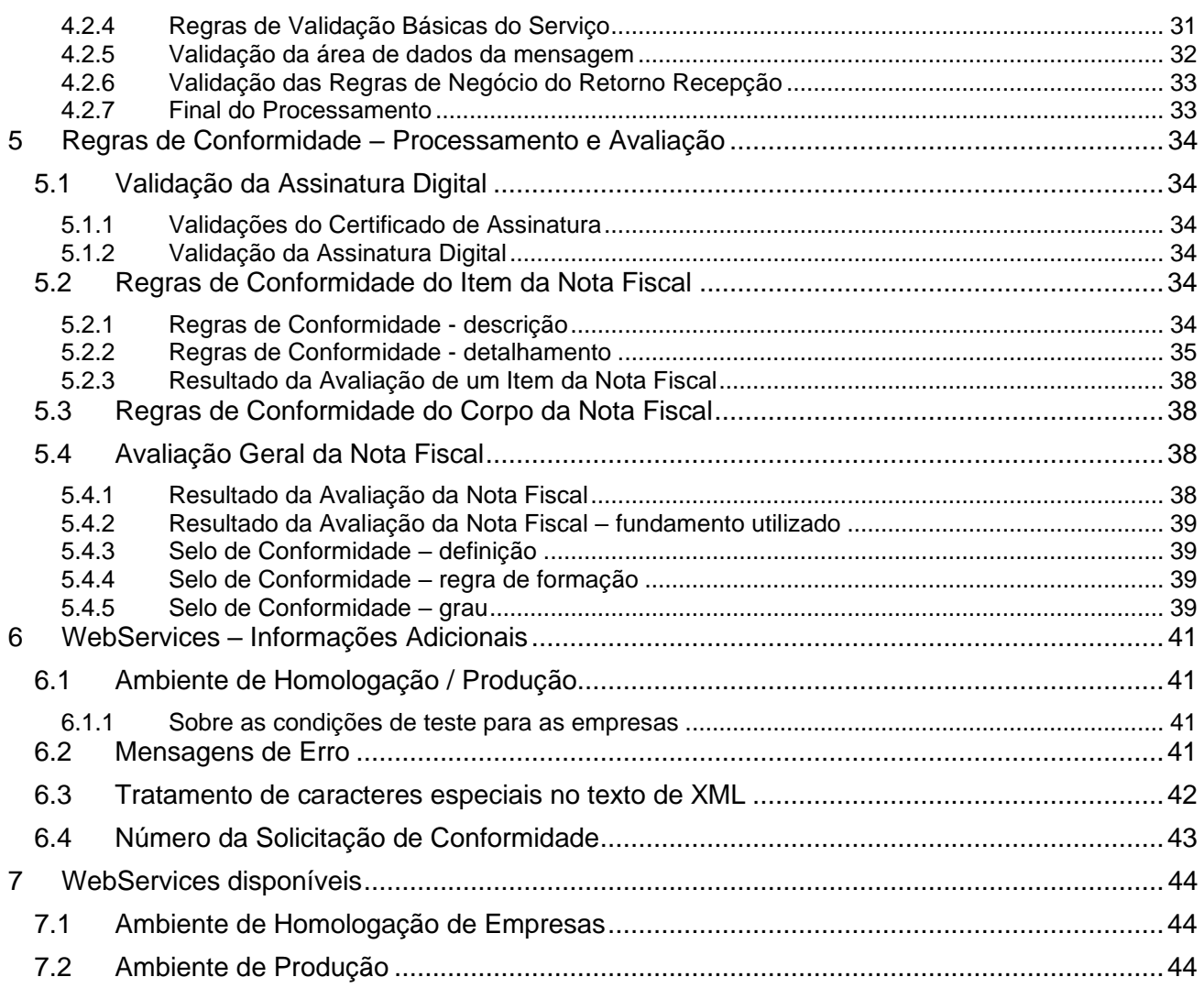

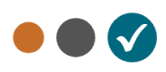

# <span id="page-3-0"></span>**Controle de Versões**

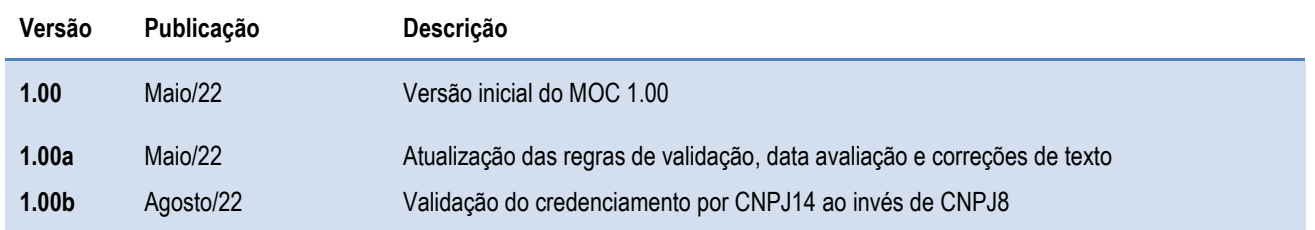

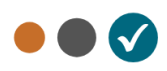

# <span id="page-4-0"></span>**Histórico de Alterações / Cronograma**

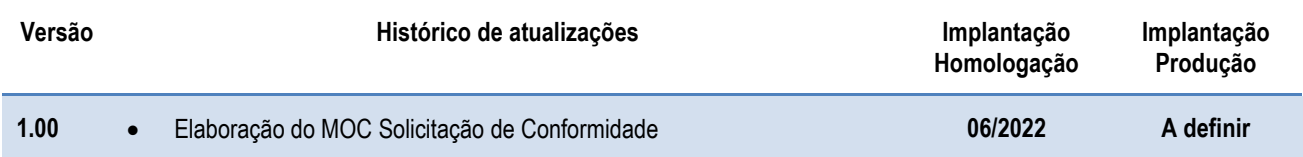

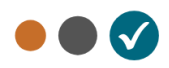

# <span id="page-5-0"></span>**1 Introdução**

Este Manual tem por objetivo a definição das especificações e critérios técnicos necessários para a integração entre os Portais da Secretaria de Fazenda / Receita Estadual e os sistemas das empresas participantes do projeto Compliance Tributário - COT.

# <span id="page-5-1"></span>**2 Considerações Iniciais**

O Projeto Piloto do Compliance Tributário está sendo desenvolvido pela Receita Estadual do Rio Grande do Sul em parceria com empresas do setor supermercadista do Estado e tem como objetivo desenvolver uma sistemática que garanta aos contribuintes maior certeza a respeito da correta aplicação da legislação tributária do ICMS, reduzindo, assim, a exposição das empresas a riscos fiscais relacionados à emissão de notas fiscais. O escopo inicial está restrito às notas fiscais de consumidor eletrônicas.

# <span id="page-5-2"></span>**2.1 Conceitos**

#### <span id="page-5-3"></span>**2.1.1 Compliance Tributário**

O Compliance Tributário é uma solução baseada na inovação legal introduzida pela Lei 15.576/20, que introduziu o Art. 96-A à Lei 6.537/73 (ambas Leis Estaduais do RS). Nesta inovação, criou-se a figura do Termo de Conformidade Tributária, com base no qual a Receita Estadual pode celebrar acordos com contribuintes a respeito da adequada aplicação da legislação tributária (lato sensu) a fatos concretos. A versão inicial do Compliance Tributário estabelece, para um conjunto conhecido de mercadorias e apenas nas operações documentadas por meio de NFCe, os valores corretos de variáveis tributárias e dos campos calculados com base nelas. A relação dos campos validados para fins de Compliance Tributário e as respectivas regras de validação estão listados no item 5.2.2 deste manual.

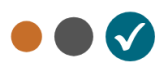

# <span id="page-6-0"></span>**3 Arquitetura de Comunicação com Contribuinte**

### <span id="page-6-1"></span>**3.1 Modelo Conceitual**

O ambiente autorizador do COT irá disponibilizar os seguintes serviços:

- a) Solicitação de Conformidade de uma Nota Modelo assíncrono;
	- 1) Solicitação;
	- 2) Consulta do Processamento (Resultado da Avaliação de Conformidade);
- b) Consulta da Situação de Conformidade de uma Nota Modelo síncrono (implementação futura).

Para cada serviço oferecido existirá um WebService específico. O fluxo de comunicação é sempre iniciado pelo aplicativo do contribuinte através do envio de uma mensagem ao WebService com a solicitação do serviço desejado.

O WebService sempre devolve uma mensagem de resposta confirmando o recebimento da solicitação de serviço ao aplicativo do contribuinte na mesma conexão.

A solicitação de serviço poderá ser atendida na mesma conexão ou ser armazenada em filas de processamento nos serviços mais críticos para um melhor aproveitamento dos recursos de comunicação e de processamento das Secretarias de Fazenda Estaduais.

Os serviços podem ser síncronos ou assíncronos, em função da forma de processamento da solicitação de serviços:

- **a) Serviços síncronos** o processamento da solicitação de serviço é concluído na mesma conexão, com a devolução de uma mensagem contendo o resultado do processamento do serviço solicitado;
- **b) Serviços assíncronos**  o processamento da solicitação de serviço não é concluído na mesma conexão, havendo a devolução de uma mensagem de resposta contendo recibo que tão somente confirma a recepção da solicitação de serviço. O aplicativo do contribuinte deverá realizar uma nova conexão para consultar o resultado do processamento do serviço solicitado anteriormente.

O diagrama a seguir ilustra o fluxo conceitual de comunicação entre o aplicativo do contribuinte e o Ambiente Autorizador:

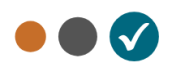

#### Arquitetura de Comunicação – Visão Conceitual

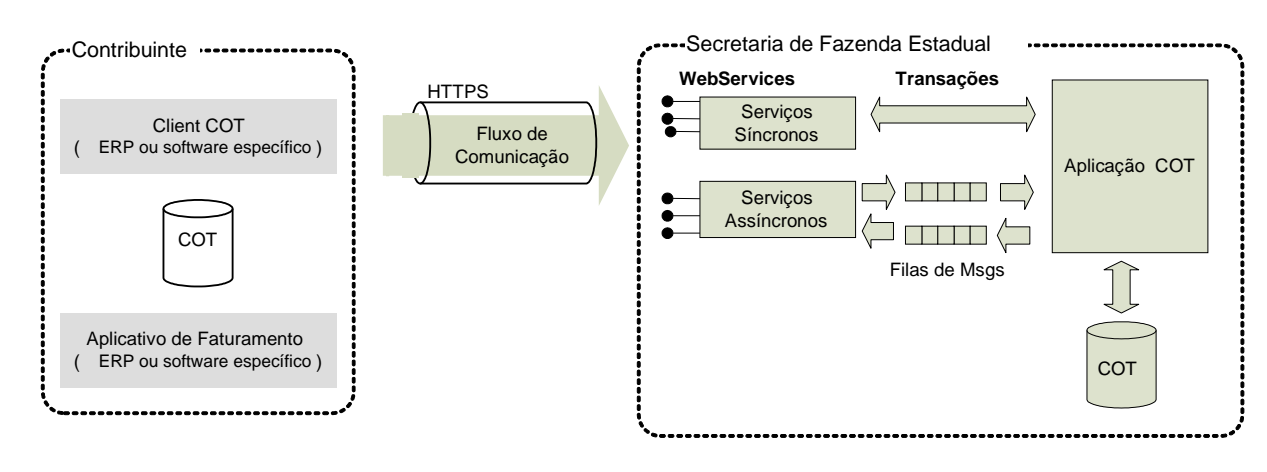

### <span id="page-7-0"></span>**3.2 Padrões Técnicos**

#### <span id="page-7-1"></span>**3.2.1 Padrão de documento XML**

#### **a) Padrão de Codificação**

A especificação do documento XML adotada é a recomendação W3C para XML 1.0, disponível em www.w3.org/TR/REC-xml e a codificação dos caracteres será em UTF-8, assim todos os documentos XML serão iniciados com a seguinte declaração:

<?xml version="1.0" encoding="UTF-8"?>

OBS: Lembrando que cada arquivo XML somente poderá ter uma única declaração <?xml version="1.0" encoding="UTF-8"?>.

#### **b) Declaração namespace**

O documento XML deverá ter uma única declaração de namespace no elemento raiz do documento com o seguinte padrão:

<COT xmlns="http://www.portalfiscal.inf.br/cot"> (exemplo para o XML do COT)

O uso de declaração namespace diferente do padrão estabelecido para o Projeto é vedado.

A declaração do namespace da assinatura digital deverá ser realizada na própria tag <Signature>, conforme exemplo abaixo.

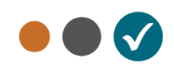

```
<?xml version="1.0" encoding="UTF-8"?>
<enviCOT xmlns="http://www.portalfiscal.inf.br/COT" versao="1.00">
    <idSolic>200602220000001</idSolic>
    <COT xmlns="http://www.portalfiscal.inf.br/COT">
           <infCOT Id="COT43081808467115000100660010757245731000000010" versao="1.00">
 ...
           <Signature xmlns="http://www.w3.org/2000/09/xmldsig#">
man and the contract of the contract of the
   \langle/COT>
</enviCOT>
```
#### **c) Prefixo de namespace**

Não é permitida a utilização de prefixos de namespace. Essa restrição visa otimizar o tamanho do arquivo XML.

Assim, ao invés da declaração:

<COT:COT xmlns:COT="http://www.portalfiscal.inf.br/COT"> (exemplo para o XML da Solicitação de Conformidade com prefixo COT deverá ser adotada a declaração:

<COT xmlns ="http://www.portalfiscal.inf.br/COT" >

#### **d) Otimização na montagem do arquivo**

Na geração do arquivo XML do COT, excetuados os campos identificados como obrigatórios no modelo (primeiro dígito da coluna de ocorrências do leiaute iniciada com 1, ex.: 1-1, 1-2, 1-N), não deverão ser incluídas as TAGs de campos com conteúdo zero (para campos tipo numérico) ou vazio (para campos tipo caractere).

Na geração do arquivo XML do COT, deverão ser preenchidos no modelo apenas as TAGs de campos identificados como obrigatórios no leiaute ou os campos obrigatórios por força da legislação pertinente. Os campos obrigatórios no leiaute são identificados pelo primeiro dígito da coluna ocorrência ("Ocorr") que inicie com 1, ex.: 1-1, 1-2, 1-N. Os campos obrigatórios por força da legislação pertinente devem ser informados, mesmo que no leiaute seu preenchimento seja facultativo.

A regra constante do parágrafo anterior deverá estender-se para os campos onde não há indicação de obrigatoriedade e que, no entanto, seu preenchimento torna-se obrigatório por estar condicionado à legislação específica ou ao negócio do contribuinte. Neste caso, deverá constar a TAG com o valor correspondente e, para os demais campos, deverão ser eliminadas as TAGs.

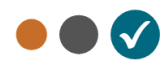

Para reduzir o tamanho final do arquivo XML do COT alguns cuidados de programação deverão ser assumidos:

- Não incluir "zeros não significativos" para campos numéricos;
- Não incluir "espaços" ("line-feed", "carriage return", "tab", caractere de "espaço" entre as TAGs) no início ou no final de campos numéricos e alfanuméricos;
- Não incluir comentários no arquivo XML;
- Não incluir anotação e documentação no arquivo XML (TAG annotation e TAG documentation);
- Não incluir caracteres de formatação no arquivo XML ("line-feed", "carriage return", "tab", caractere de "espaço" entre as TAGs).

#### **e) Validação de Schema**

Para garantir minimamente a integridade das informações prestadas e a correta formação dos arquivos XML, o contribuinte deverá submeter o arquivo do COT e as demais mensagens XML para validação pelo Schema (XSD – XML Schema Definition), disponibilizado pelo Ambiente Autorizador, antes de seu envio.

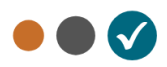

#### <span id="page-10-0"></span>**3.2.2 Padrão de Comunicação**

A comunicação entre o contribuinte e a Secretaria de Fazenda Estadual será baseada em WebServices disponíveis no Portal da Secretaria de Fazenda Estadual de circunscrição do contribuinte.

O meio físico de comunicação utilizado será a Internet, com o uso do protocolo TLS versão 1.2, com autenticação mútua, que além de garantir um duto de comunicação seguro na Internet, permite a identificação do servidor e do cliente através de certificados digitais, eliminando a necessidade de identificação do usuário através de nome ou código de usuário e senha.

O modelo de comunicação segue o padrão de WebServices definido pelo WS-I Basic Profile.

A troca de mensagens entre os WebServices do Ambiente Autorizador e o aplicativo do contribuinte será realizada no padrão SOAP versão 1.2, com troca de mensagens XML no padrão Style/Enconding: Document/Literal.

A chamada dos diferentes WebServices do Projeto COT é realizada com o envio de uma mensagem através do campo COTDadosMsg.

A resposta do processamento da requisição pela aplicação do ambiente autorizador será realizada através de uma mensagem XML através do campo COTResultMsg

Exemplo de uma mensagem requisição padrão SOAP:

```
<?xml version="1.0" encoding="utf-8"?>
<soap12:Envelope xmlns:xsi="http://www.w3.org/2001/XMLSchema-instance" 
             xmlns:xsd="http://www.w3.org/2001/XMLSchema" 
             xmlns:soap12="http://www.w3.org/2003/05/soap-envelope">
   <soap12:Body>
    <cotDadosMsg 
             xmlns="http://www.portalfiscal.inf.br/cot/wsdl/COTRecepcaoSolic">string</cotDadosMsg>
</soap12:Body>
</soap12:Envelope>
```
#### Exemplo de uma mensagem de retorno padrão SOAP:

```
<?xml version="1.0" encoding="utf-8"?>
<soap12:Envelope xmlns:xsi="http://www.w3.org/2001/XMLSchema-instance" 
             xmlns:xsd="http://www.w3.org/2001/XMLSchema" 
             xmlns:soap12="http://www.w3.org/2003/05/soap-envelope"> 
<soap12:Body>
    <COTResultMsg xmlns="http://www.portalfiscal.inf.br/COT/wsdl/COTRecepcaoSolic">xml</COTResultMsg>
</soap12:Body>
</soap12:Envelope>
```
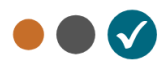

#### <span id="page-11-0"></span>**3.2.3 Padrão de Certificado Digital**

O certificado digital utilizado no Projeto de Compliance Tributário será emitido por Autoridade Certificadora credenciada pela Infraestrutura de Chaves Públicas Brasileiras – ICP –Brasil, Tipo A1 ou A3, devendo conter o CNPJ da pessoa jurídica titular do certificado digital no campo otherName  $OID = 2.16.76.1.3.3.$ 

Os certificados digitais serão exigidos em 2 (dois) momentos distintos para o projeto:

- **a) Assinatura de Mensagens:** O certificado digital utilizado para essa função deverá conter o CNPJ de um dos estabelecimentos da empresa emissora do documento eletrônico. Por mensagens, entenda-se: a Solicitação de Conformidade e eventuais arquivos XML que necessitem de assinatura. O certificado digital deverá ter o "uso da chave" previsto para a função de assinatura digital, respeitando a Política do Certificado.
- **b) Transmissão** (durante a transmissão das mensagens entre o servidor do contribuinte e o Ambiente Autorizador): O certificado digital utilizado para identificação do aplicativo do contribuinte deverá conter o CNPJ do responsável pela transmissão das mensagens, mas não necessita ser o mesmo CNPJ do estabelecimento emissor do documento eletrônico, devendo ter a extensão Extended Key Usage com permissão de "Autenticação Cliente".

#### <span id="page-11-1"></span>**3.2.4 Padrão da Assinatura Digital**

As mensagens enviadas ao Ambiente Autorizador são documentos eletrônicos elaborados no padrão XML e devem ser assinado digitalmente com um certificado digital que contenha o CNPJ do estabelecimento matriz ou o CNPJ do estabelecimento emissor da solicitação de conformidade, objeto do pedido.

Os elementos abaixo estão presentes dentro do Certificado do contribuinte tornando desnecessária a sua representação individualizada no arquivo XML. Portanto, o arquivo XML não deve conter os elementos:

<X509SubjectName> <X509IssuerSerial> <X509IssuerName> <X509SerialNumber> <X509SKI>

Deve-se evitar o uso das TAGs relacionadas a seguir, pois as informações serão obtidas a partir do Certificado do emitente:

<KeyValue> <RSAKeyValue> <Modulus>

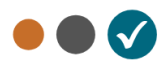

<Exponent>

O Projeto COT utiliza um subconjunto do padrão de assinatura XML definido pelo [http://www.w3.org/TR/xmldsig-core/,](http://www.w3.org/TR/xmldsig-core/) que tem o seguinte leiaute:

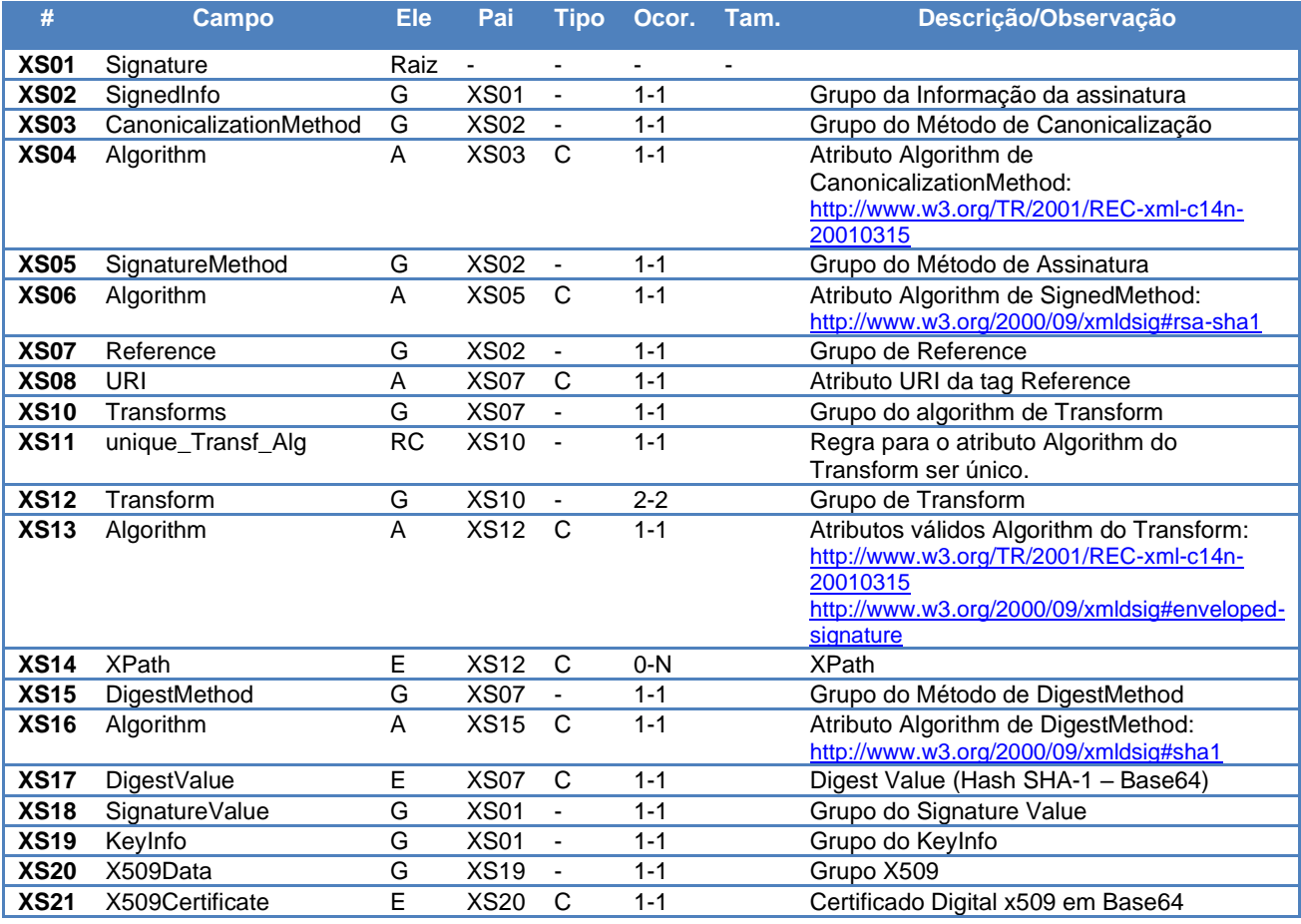

A assinatura do contribuinte na Solicitação de Conformidade será feita na TAG <infConf> identificada pelo atributo **Id**, cujo conteúdo deverá ser um identificador único (chave de acesso) precedido do literal 'COT' para a Solicitação de Conformidade, conforme leiaute descrito no Anexo I. O identificador único precedido do literal '#COT' deverá ser informado no atributo URI da TAG <Reference>. Para as demais mensagens a serem assinadas, o processo será o mesmo mantendo sempre um identificador único para o atributo **Id** na TAG a ser assinada. Segue um exemplo:

```
<enviConfSol xmlns="http://www.portalfiscal.inf.br/cot">
   <infConf versao="1.00" Id=" COT43081808467115000100660010757245731000000010">
    ...
  </infConf>
  <Signature xmlns="http://www.w3.org/2000/09/xmldsig#">
    <SignedInfo>
      <CanonicalizationMethod Algorithm="http://www.w3.org/TR/2001/REC-xml-c14n-20010315"/>
      <SignatureMethod Algorithm="http://www.w3.org/2000/09/xmldsig#rsa-sha1" />
      <Reference URI="#COT43081808467115000100660010757245731000000010">
       <Transforms> <Transform Algorithm="http://www.w3.org/2000/09/xmldsig#enveloped-signature"/>
          <Transform Algorithm="http://www.w3.org/TR/2001/REC-xml-c14n-20010315"/>
```
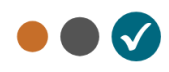

```
 </Transforms>
         <DigestMethod Algorithm="http://www.w3.org/2000/09/xmldsig#sha1"/>
         <DigestValue>vFL68WETQ+mvj1aJAMDx+oVi928=</DigestValue>
       </Reference>
     </SignedInfo>
     <SignatureValue>IhXNhbdL1F9UGb2ydVc5v/gTB/y6r0KIFaf5evUi1i ...</SignatureValue>
     <KeyInfo>
       <X509Data>
         <X509Certificate>MIIFazCCBFOgAwIBAgIQaHEfNaxSeOEvZGlVDANB ... </X509Certificate>
       </X509Data>
     </KeyInfo>
   </Signature>
</ enviConfSol>
```
Para o processo de assinatura, o contribuinte não deve fornecer a Lista de Certificados Revogados, já que a mesma será montada e validada no Ambiente Autorizador no momento da conferência da assinatura digital.

A assinatura digital do documento eletrônico deverá atender aos seguintes padrões adotados:

- **Padrão de assinatura:** "XML Digital Signature", utilizando o formato "Enveloped" [\(http://www.w3.org/TR/xmldsig-core/\)](http://www.w3.org/TR/xmldsig-core/);
- **Certificado digital:** Emitido por AC credenciada no ICP-Brasil [\(http://www.w3.org/2000/09/xmldsig#X509Data\)](http://www.w3.org/2000/09/xmldsig#X509Data);
- **Cadeia de Certificação:** EndCertOnly (Incluir na assinatura apenas o certificado do usuário final);
- **Tipo do certificado:** A1 ou A3 (o uso de HSM é recomendado);
- **Tamanho da Chave Criptográfica:** Compatível com os certificados A1 e A3 (1024 bits);
- **Função criptográfica assimétrica:** RSA [\(http://www.w3.org/2000/09/xmldsig#rsa-sha1\)](http://www.w3.org/2000/09/xmldsig#rsa-sha1);
- **Função de "message digest"**: SHA-1 [\(http://www.w3.org/2000/09/xmldsig#sha1\)](http://www.w3.org/2000/09/xmldsig#sha1);
- **Codificação**: Base64 [\(http://www.w3.org/2000/09/xmldsig#base64\)](http://www.w3.org/2000/09/xmldsig#base64);
- **Transformações exigidas**: Útil para realizar a canonicalização do XML enviado para realizar a validação correta da Assinatura Digital. São elas:
	- (1) Enveloped [\(http://www.w3.org/2000/09/xmldsig#enveloped-signature\)](http://www.w3.org/2000/09/xmldsig#enveloped-signature)
	- (2) C14N [\(http://www.w3.org/TR/2001/REC-xml-c14n-20010315\)](http://www.w3.org/TR/2001/REC-xml-c14n-20010315)

#### <span id="page-13-0"></span>**3.2.5 Validação da Assinatura Digital pelo Ambiente Autorizador**

Para a validação da assinatura digital, seguem as regras que serão adotadas pelo Ambiente Autorizador:

- (1) Extrair a chave pública do certificado;
- (2) Verificar o prazo de validade do certificado utilizado;

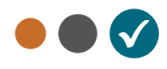

- (3) Montar e validar a cadeia de confiança dos certificados validando também a LCR (Lista de Certificados Revogados) de cada certificado da cadeia;
- (4) Validar o uso da chave utilizada (Assinatura Digital) de tal forma a aceitar certificados somente do tipo A (não serão aceitos certificados do tipo S);
- (5) Garantir que o certificado utilizado é de um usuário final e não de uma Autoridade Certificadora;
- (6) Adotar as regras definidas pelo RFC 3280 para LCRs e cadeia de confiança;
- (7) Validar a integridade de todas as LCR utilizadas pelo sistema;
- (8) Prazo de validade de cada LCR utilizada (verificar data inicial e final).

A forma de conferência da LCR pode ser feita de 2 (duas) maneiras: On-line ou Download periódico. As assinaturas digitais das mensagens serão verificadas considerando a lista de certificados revogados disponível no momento da conferência da assinatura.

#### <span id="page-14-0"></span>**3.2.6 Resumo dos Padrões Técnicos**

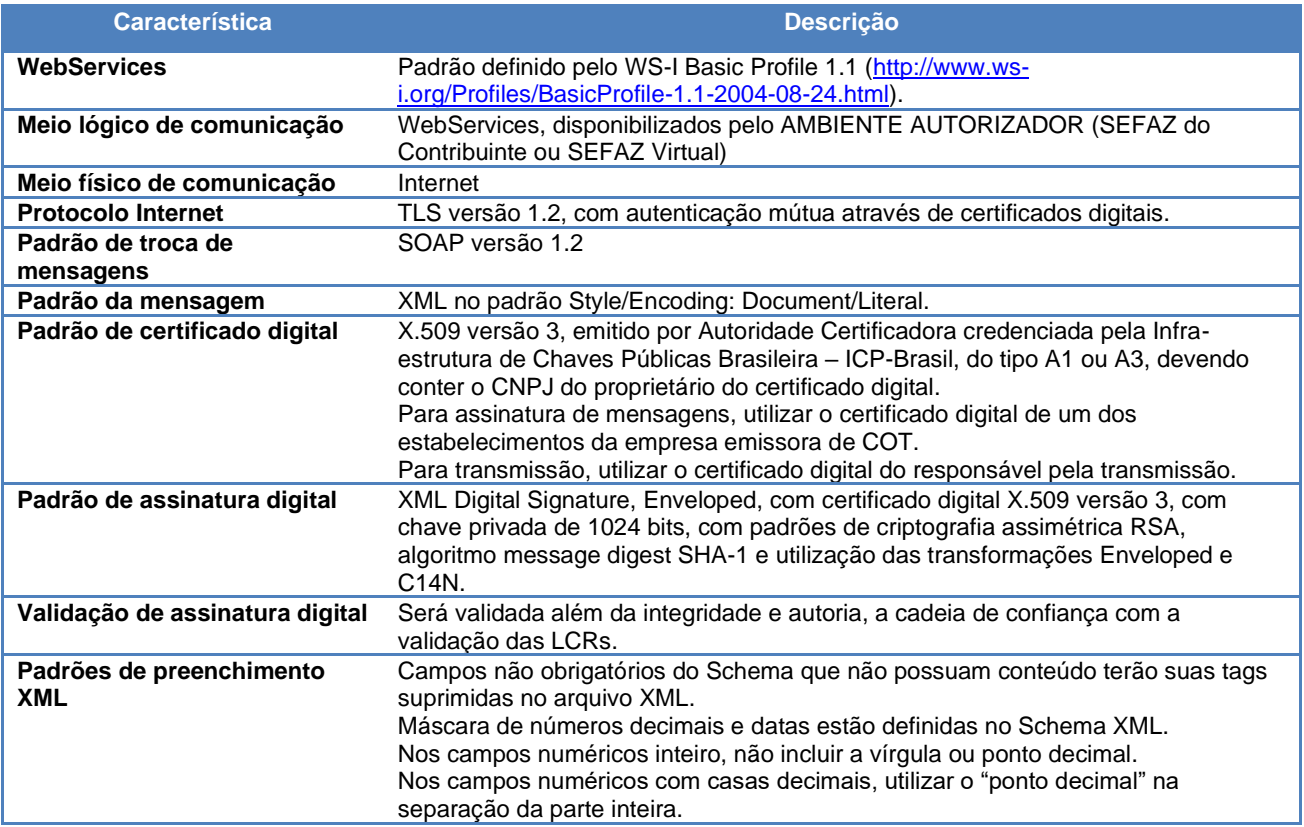

## <span id="page-14-1"></span>**3.3 Modelo Operacional**

A forma de processamento das solicitações de serviços do Compliance Tributário pode ser síncrona, caso o atendimento da solicitação de serviço seja realizado na mesma conexão; ou assíncrona, quando o processamento do serviço solicitado não é atendido na mesma conexão, nesta situação,

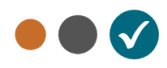

torna-se necessária à realização de mais uma conexão para a obtenção do resultado do processamento.

As solicitações de serviços que exigem processamento intenso serão executadas de forma assíncrona e as demais solicitações de serviços de forma síncrona.

Assim, os serviços do COT serão implementados da seguinte forma:

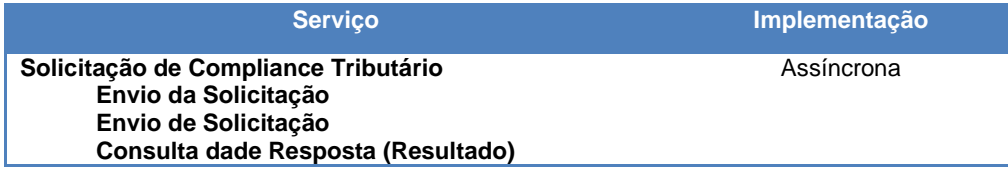

#### <span id="page-15-0"></span>**3.3.1 Serviços Síncronos**

As solicitações de serviços de implementação síncrona são processadas imediatamente e o resultado do processamento é obtido em uma única conexão.

A seguir, o fluxo simplificado de funcionamento:

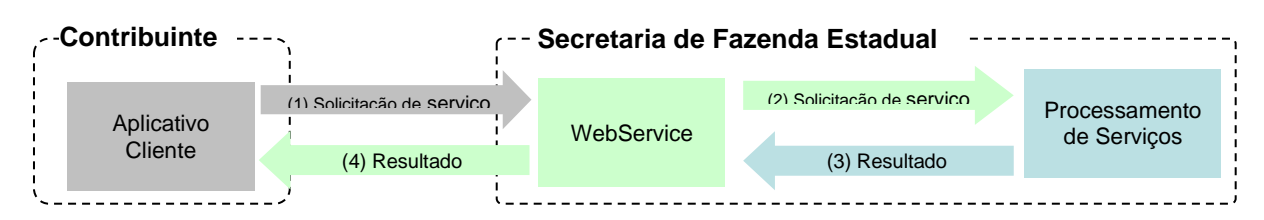

#### **Serviço de Implementação Síncrona**

Etapas do processo ideal:

- (1) O aplicativo do contribuinte inicia a conexão enviando uma mensagem de solicitação de servico para o WebService;
- (2) O WebService recebe a mensagem de solicitação de serviço e encaminha ao aplicativo do COT que irá processar o serviço solicitado;
- (3) O aplicativo do COT recebe a mensagem de solicitação de serviço e realiza o processamento, devolvendo uma mensagem de resultado do processamento ao WebService*;*
- (4) O WebService recebe a mensagem de resultado do processamento e o encaminha ao aplicativo do contribuinte;
- (5) O aplicativo do contribuinte recebe a mensagem de resultado do processamento e, caso não exista outra mensagem, encerra a conexão.

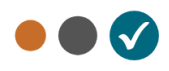

#### <span id="page-16-0"></span>**3.3.2 Serviços Assíncronos**

As solicitações de serviços de implementação assíncrona são processadas de forma distribuída por vários processos e o resultado do processamento somente é obtido na segunda conexão.

A seguir o fluxo simplificado de funcionamento:

#### Serviço de Implementação assíncrona

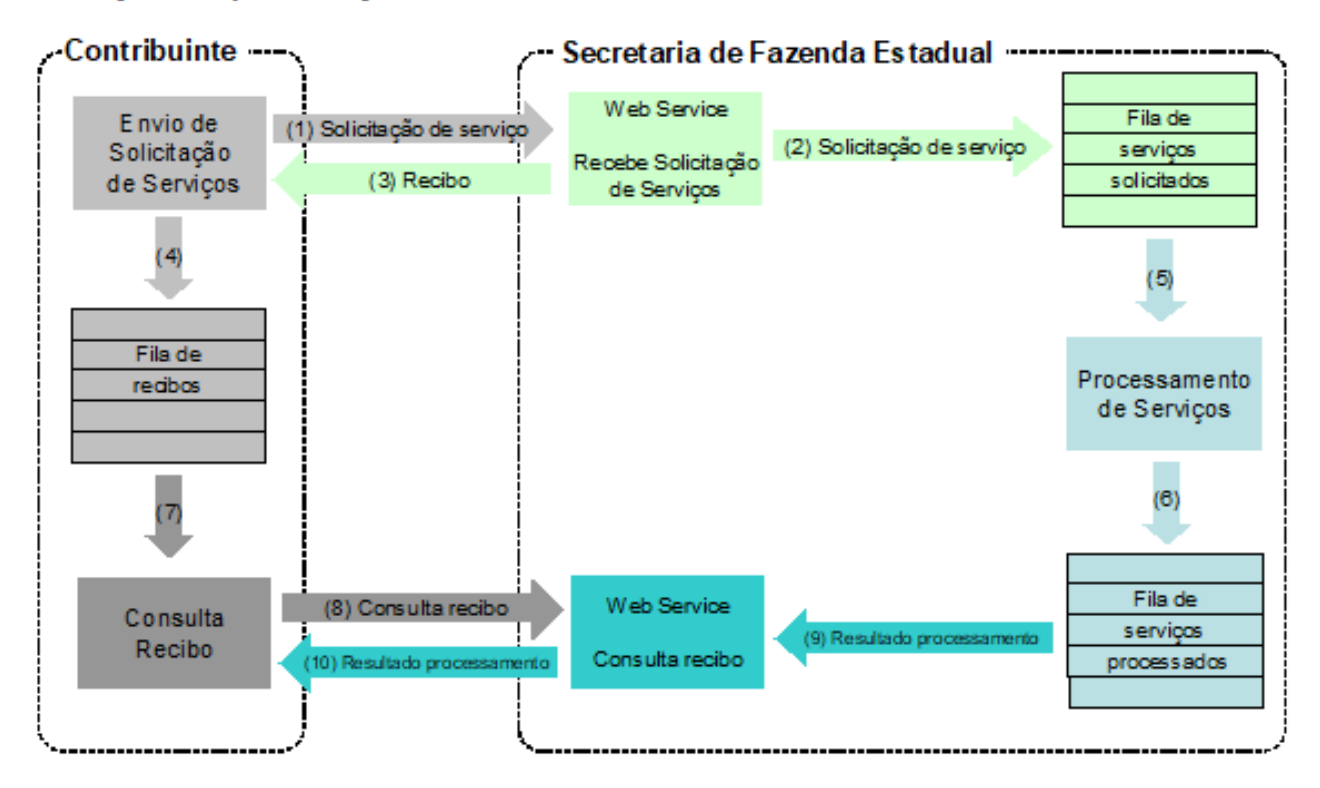

Etapas do processo ideal:

- (1) O aplicativo do contribuinte inicia a conexão enviando uma mensagem de solicitação de serviço para o WebService de recepção de solicitação de serviços;
- (2) O WebService de recepção de solicitação de serviços recebe a mensagem de solicitação de serviço e a coloca na fila de serviços solicitados, acrescentando o CNPJ do transmissor obtido do certificado digital do transmissor;
- (3) O WebService de recepção de solicitação de serviços retorna o número da solicitação de serviço e a data e hora de recebimento da mensagem no WebService;
- (4) O aplicativo do contribuinte recebe o número da solicitação e o coloca na fila de recibos de serviços solicitados e ainda não processados e, caso não exista outra mensagem, encerra a conexão;

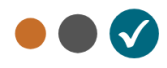

- (5) Na Secretaria de Fazenda Estadual a solicitação de serviços é retirada da fila de serviços solicitados pelo aplicativo do COT;
- (6) O serviço solicitado é processado pelo aplicativo do COT e o resultado do processamento é colocado na fila de serviços processados;
- (7) O aplicativo do contribuinte retira um recibo da fila de recibos de serviços solicitados;
- (8) O aplicativo do contribuinte envia uma consulta do número da solicitação, iniciando uma conexão com o WebService "Consulta ao Resultado do Processamento de Conformidade (cotConformidadeResultado)"*;*
- (9) O WebService "Consulta ao Resultado do Processamento de Conformidade" recebe a mensagem de consulta e localiza o resultado de processamento da solicitação de serviço;
- (10) O WebService "Consulta ao Resultado do Processamento de Conformidade (cotConformidadeResultado)" devolve o resultado do processamento ao aplicativo contribuinte;
- (11) O aplicativo do contribuinte recebe a mensagem de resultado do processamento e, caso não exista outra mensagem, encerra a conexão.

#### <span id="page-17-0"></span>**3.3.3 Filas e Mensagens**

As filas de mensagens de solicitação de serviços são necessárias para a implementação do processamento assíncrono das solicitações de serviços.

As mensagens de solicitações de serviços no processamento assíncrono são armazenadas em uma fila de entrada.

Para ilustrar como as filas armazenam as informações, apresenta-se o diagrama a seguir:

Estrutura de um item da fila:

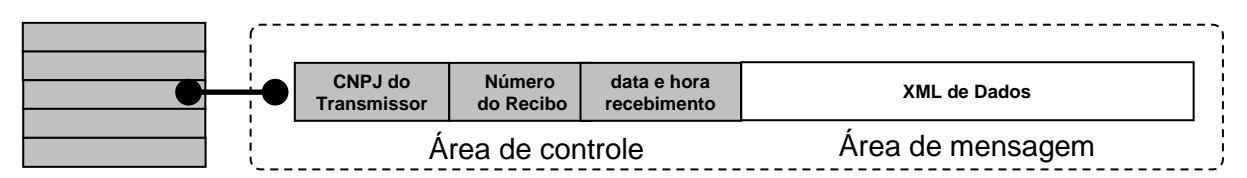

A estrutura de um item é composta pela área de controle (identificador) e pela área de detalhe que contém a mensagem XML. As seguintes informações são adotadas como atributos de controle:

**CNPJ do transmissor:** CNPJ da empresa que enviou a mensagem que não necessita estar vinculado ao CNPJ do estabelecimento emissor do COT. Somente o transmissor da mensagem terá acesso ao resultado do processamento das mensagens de solicitação de serviços;

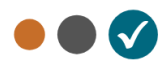

**Recibo de entrega:** Número sequencial único atribuído para a mensagem pela Secretaria de Fazenda Estadual. Este atributo identifica a mensagem de solicitação de serviços na fila de mensagens;

**Data e hora de recebimento da mensagem**: Data e hora local do instante de recebimento da mensagem atribuída pela Secretaria de Fazenda Estadual. Este atributo é importante como parâmetro de desempenho do sistema, eliminação de mensagens, adoção do regime de contingência, etc. O tempo médio de resposta é calculado com base neste atributo;

Para processar as mensagens de solicitações de serviços, a aplicação do COT irá retirar a mensagem da fila de entrada de acordo com a ordem de chegada, devendo armazenar o resultado do processamento da solicitação de serviço em uma fila de saída.

A fila de saída terá a mesma estrutura da fila de entrada, a única diferença será o conteúdo do detalhe da mensagem que contém o resultado do processamento da solicitação de serviço em formato XML.

O tempo médio de resposta que mede o desempenho do serviço de processamento das solicitações é calculado com base no tempo decorrido entre o momento de recebimento da mensagem e o momento de armazenamento do resultado do processamento da solicitação de serviço na fila de saída.

Nota: O termo fila é utilizado apenas para designar um repositório de recibos emitidos. A implementação da fila poderá ser feita por meio de Banco de Dados ou qualquer outra forma, sendo transparente para o contribuinte que realizará a consulta do processamento efetuado (processos assíncronos).

## <span id="page-18-0"></span>**3.4 Padrão de Mensagens dos WebServices**

#### <span id="page-18-1"></span>**3.4.1 Área de dados das mensagens**

A informação armazenada na área de dados <Body> da mensagem SOAP é um documento que deve atender o leiaute definido na documentação do WebService acessado.

Para os serviços a mensagem deverá utilizar XML sem compactação:

<soap12:Body> <COTDadosMsg xmlns="http://www.portalfiscal.inf.br/COT/wsdl/COTRecepcaoSolic">string</COTDadosMsg> </soap12:Body>

A área referente ao SOAP Header não deverá ser informada.

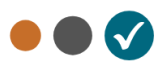

#### <span id="page-19-0"></span>**3.4.2 Validação da estrutura XML das Mensagens dos WebServices**

As informações são enviadas ou recebidas dos WebServices através de mensagens no padrão XML definido na documentação de cada WebService.

As alterações de leiaute e da estrutura de dados XML realizadas nas mensagens são controladas através da atribuição de um número de versão para a mensagem.

Um Schema XML é uma linguagem que define o conteúdo do documento XML, descrevendo os seus elementos e a sua organização, além de estabelecer regras de preenchimento de conteúdo e de obrigatoriedade de cada elemento ou grupo de informação.

A validação da estrutura XML da mensagem é realizada por um analisador sintático (parser) que verifica se a mensagem atende as definições e regras de seu Schema XML.

Qualquer divergência da estrutura XML da mensagem em relação ao seu Schema XML provoca um erro de validação do Schema XML.

A primeira condição para que a mensagem seja validada com sucesso é que ela seja submetida ao Schema XML correto.

Assim, o aplicativo do contribuinte deve estar preparado para gerar as mensagens no leiaute em vigor, devendo ainda informar a versão do leiaute da estrutura XML da mensagem na TAG correspondente em cada mensagem.

```
<COT xmlns="http://www.portalfiscal.inf.br/COT">
     <infCOT Id="COT43081808467115000100660010757245731000000010" versao="1.00">
 ….
    </infCOT>
\langle/COT>
```
#### <span id="page-19-1"></span>**3.4.3 Schemas XML das Mensagens dos WebServices**

Toda mudança de leiaute das mensagens dos WebServices implica na atualização do seu respectivo Schema XML.

A identificação da versão dos Schemas será realizada com o acréscimo do número da versão no nome do arquivo precedida da literal '\_v', como segue:

Produto\_v1.00.xsd (Schema XML do Produto, versão 1.00); Geral Tipos, COT, v1.00.xsd (Schema XML dos tipos do COT, versão 1.00). A maioria dos Schemas XML do COT utilizam as definições de tipos básicos ou tipos complexos que estão definidos em outros Schemas XML (ex.: Geral\_Tipos\_COT\_v1.00.xsd, etc.), nestes casos, a modificação de versão do Schema básico será repercutida no Schema principal.

Por exemplo, o tipo numérico de 15 posições com 2 decimais é definido no Schema Geral\_Tipos\_COT\_v1.00.xsd, caso ocorra alguma modificação na definição deste tipo, todos os Schemas que utilizam este tipo básico devem ter a sua versão atualizada e as declarações "import" ou "include" devem ser atualizadas com o nome do Schema básico atualizado.

As modificações de leiaute das mensagens dos WebServices podem ser causadas por necessidades técnicas ou em razão da modificação de alguma legislação. As modificações decorrentes de alteração da legislação deverão ser implementadas nos prazos previstos na norma que introduziu a alteração. As modificações de ordem técnica serão divulgadas pela equipe de Gestão do Projeto, após alinhamento com os representantes das empresas e poderão ocorrer sempre que se fizerem necessárias.

### <span id="page-20-0"></span>**3.5 Versão dos Schemas XML**

#### <span id="page-20-1"></span>**3.5.1 Liberação das versões dos schemas para o COT**

Os schemas válidos para a COT serão disponibilizados no sitio estadual do Projeto (em área específica no portal da Receita Estadual), e serão liberados após autorização da equipe de Gestão do Projeto mediante alinhamento prévio com os representantes das empresas.

A cada nova liberação de schema será disponibilizada um arquivo compactado contendo o conjunto de schemas a serem utilizados pelas empresas para a geração dos arquivos XML. Este arquivo será denominado "Pacote de Liberação" e terá a mesma numeração da versão do Manual de Orientações que lhe é compatível. Os pacotes de liberação serão identificados pelas letras "PL\_COT", seguida do número da versão do Manual de Orientações correspondente. Exemplificando: O pacote PL\_COT\_1.00.zip representa o "Pacote de Liberação" de schemas da COT compatíveis com o Manual de Orientações do Contribuinte – versão 1.00.

Os schemas XML das mensagens XML são identificados pelo seu nome, seguido da versão do respectivo schema.

Assim, "para o schema XML de "produto", corresponderá um arquivo com a extensão ".xsd", que terá o nome de "produto*\_v9.99.xsd*", onde v9.99, corresponde a versão do respectivo schema.

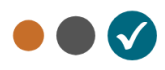

Para identificar quais os schemas que sofreram alteração em um determinado pacote liberado, devese comparar o número da versão do schema deste pacote com o do pacote anterior.

#### <span id="page-21-0"></span>**3.5.2 Correção de Pacote de Liberação**

Em alguma situação pode surgir a necessidade de correção de um Schema XML por um erro de implementação de regra de validação, obrigatoriedade de campo, nome de tag divergente do definido no leiaute da mensagem, que não modifica a estrutura do Schema XML e nem exige a alteração dos aplicativos da SEFAZ ou dos contribuintes.

Nesta situação, divulgaremos um novo pacote de liberação com o Schema XML corrigido, sem modificar o número da versão do PL para manter a compatibilidade com o Manual de Orientações do Contribuinte vigente.

A identificação dos pacotes mais recentes se dará com o acréscimo de letras minúsculas do alfabeto, como por exemplo: COT\_PL\_1.00a.ZIP, indicando que se trata da primeira versão corrigida do COT\_PL\_1.00.ZIP.

#### <span id="page-21-1"></span>**3.5.3 Divulgação de novos Pacotes de Liberação**

A divulgação de novos pacotes de liberação ou atualizações de pacote de liberação será realizada através da publicação de Notas Técnicas no portal da Receita Estadual, na área do COT (Compliance Tributário), com as informações necessárias para a implementação dos novos pacotes de liberação.

#### <span id="page-21-2"></span>**3.5.4 Controle de Versão**

O controle de versão de cada um dos schemas válidos da Solicitação de Conformidade compreende uma definição sobre:

Qual a versão vigente (versão mais atualizada)? Quais são as versões anteriores ainda serão suportadas pela Receita Estadual?

Este controle de versão permite a adaptação dos sistemas de informática das empresas participantes do projeto em diferentes datas. Ou seja, algumas empresas poderão estar com uma versão de leiaute mais atualizada, enquanto outras empresas poderão ainda estar operando com mensagens em um leiaute anterior.

Não estão previstas mudanças frequentes de leiaute de mensagens e as empresas deverão ter um prazo razoável para implementar as mudanças necessárias, conforme acordo operacional a ser estabelecido.

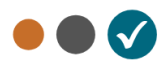

Mensagens recebidas com uma versão de leiaute não suportada serão rejeitadas com uma mensagem de erro específica na versão do leiaute de resposta mais recente em uso.

### <span id="page-22-0"></span>**3.6 Data e hora de emissão e outros horários**

Todos os campos que representam Data e Hora no leiaute das mensagens do COT seguem o formato UTC completo com a informação do TimeZone. Este tipo de representação de dados é tecnicamente adequado para a representação do horário para um País com dimensões continentais como o Brasil.

Serão aceitos os horários de qualquer região do mundo (faixa de horário UTC de -11 a +12) e não apenas as faixas de horário do Brasil.

Exemplo: no formato UTC para os campos de Data-Hora, "TZD" pode ser -02:00 (Fernando de Noronha), -03:00 (Brasília) ou -04:00 (Manaus), no horário de verão serão -01:00, -02:00 e -03:00. Exemplo: "2010-08-19T13:00:15-03:00".

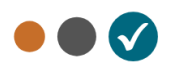

# <span id="page-23-0"></span>**4 WebServices**

Os WebServices disponibilizam os serviços que serão utilizados pelos aplicativos dos contribuintes. O mecanismo de utilização dos WebServices segue as seguintes premissas:

- a) Será disponibilizado um WebService por serviço, existindo um método para cada tipo de serviço;
- b) Para os serviços assíncronos, o método de envio retorna uma mensagem de confirmação de recebimento da solicitação de serviço com o recibo e a data e hora local de recebimento da solicitação ou retorna uma mensagem de erro.
- c) No recibo da Solicitação de Conformidade, será informado o tempo médio de resposta do serviço nos últimos 5 (cinco) minutos.
- d) Para os serviços síncronos, o envio da solicitação e a obtenção do retorno serão realizados na mesma conexão por meio de um único método.
- e) O processo de utilização dos WebServices sempre é iniciado pelo contribuinte enviando uma mensagem nos padrões XML e SOAP, através do protocolo TLS com autenticação mútua.
- f) A ocorrência de qualquer erro na validação dos dados recebidos interrompe o processo com a disponibilização de uma mensagem contendo o código e a descrição do erro.

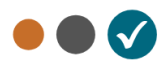

# <span id="page-24-0"></span>**4.1 Serviço de Recepção da Solicitação de Conformidade**

O Serviço de Recepção da Solicitação de Conformidade é o serviço oferecido pela Receita Estadual para recepção das solicitações de conformidade para os contribuintes credenciados no Rio Grande do Sul em que ocorre a opção do contribuinte de aproveitar a infraestrutura de autorização e submeter conjuntos de notas em uma mesma conexão.

A forma de processamento do serviço de recepção da solicitação de conformidade é assíncrona. O contribuinte deve transmitir a solicitação do WebService de recepção e buscar o resultado do processamento no WebService de consulta do resultado do processamento da conformidade.

**Função**: serviço destinado à recepção de mensagens de solicitação de conformidade de documentos eletrônicos.

**Processo**: assíncrono.

#### **Método: cotConformidadeSolic**

#### <span id="page-24-1"></span>**Parâmetro da Mensagem da área de dados:** XML sem compactação

#### **4.1.1 Leiaute Mensagem de Envio**

#### **Entrada:** Estrutura XML com a solicitação de conformidade **Schema XML: ConformidadeSolic\_Envio\_COT\_v9.99**

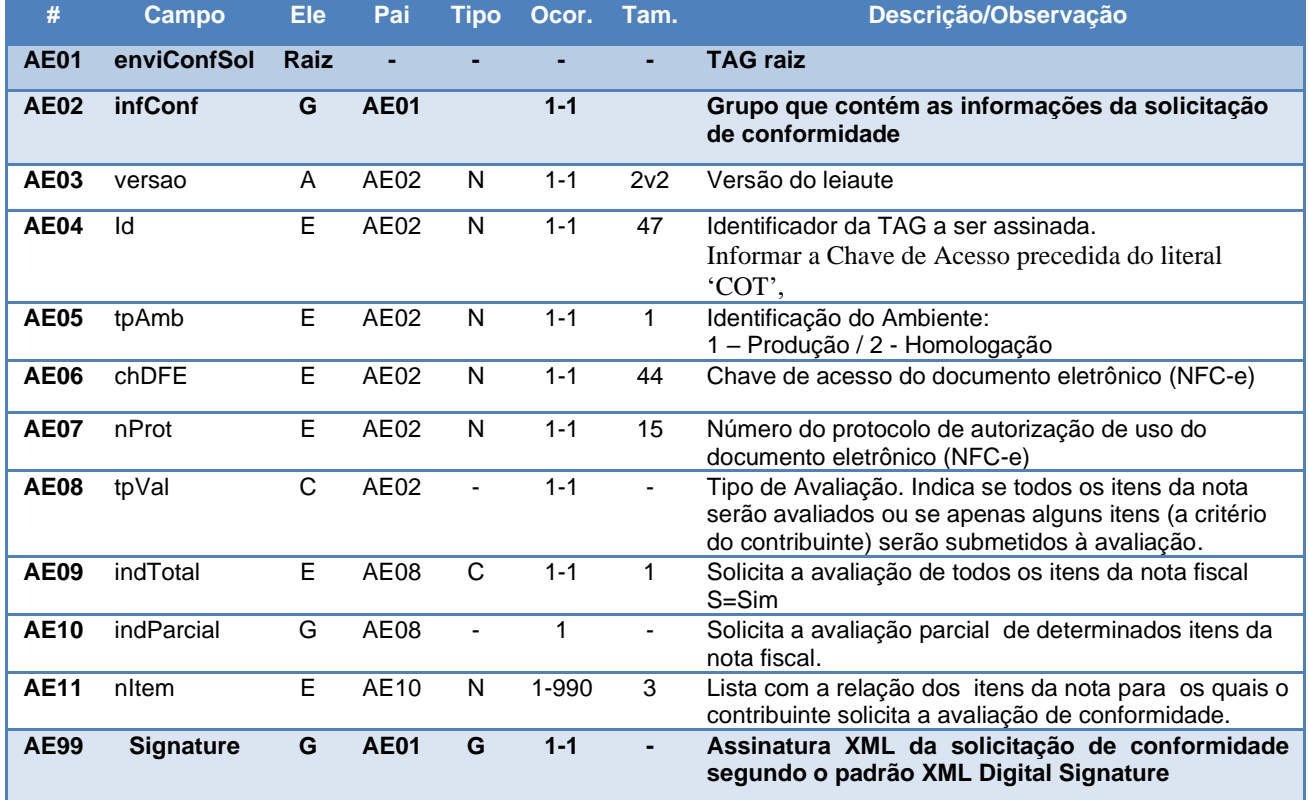

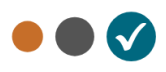

### <span id="page-25-0"></span>**4.1.2 Leiaute Mensagem de Retorno**

**Retorno:** Estrutura XML com a mensagem do resultado do envio da transmissão da Solicitação de Resposta

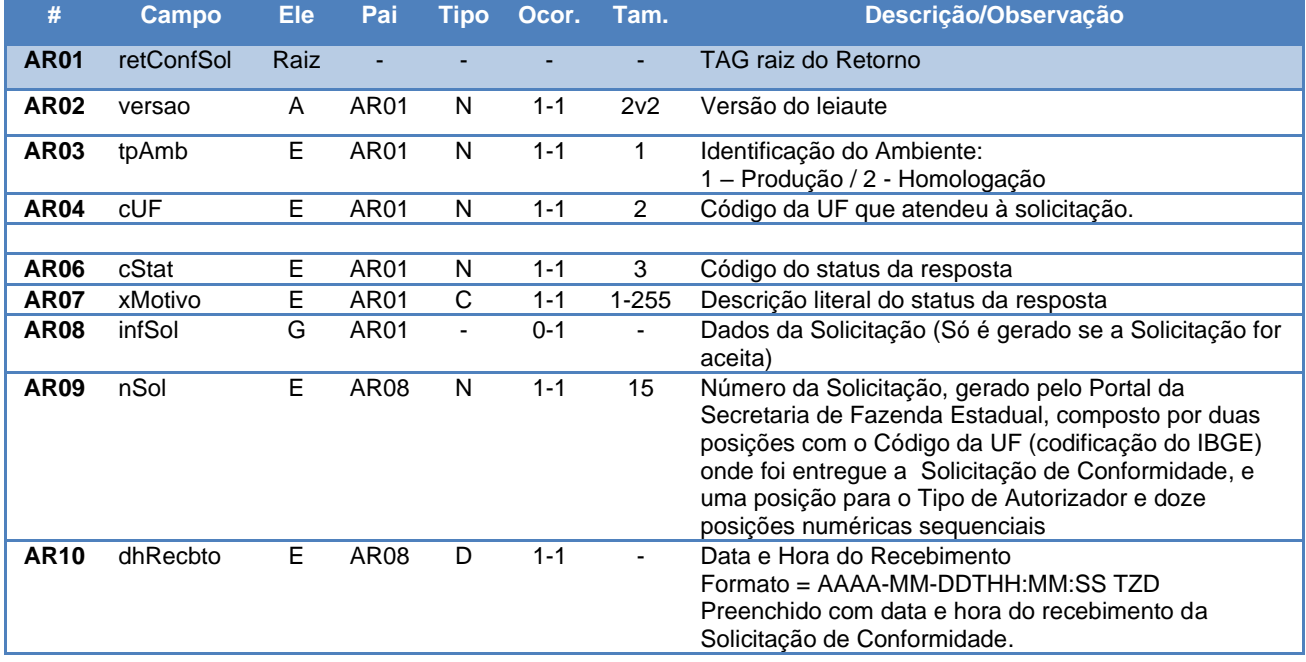

**Schema XML: ConformidadeSolic\_Retorno\_COT\_v9.99**

As mensagens recebidas com erro geram uma mensagem de erro. Nas demais hipóteses, retornarse um número da solicitação, com data e hora local de recebimento.

O número do da solicitação gerado pelo Portal da Secretaria de Fazenda Estadual será a chave para a consulta posterior ao serviço que disponibiliza o resultado do processamento da Solicitação de Conformidade.

#### <span id="page-25-1"></span>**4.1.3 Processo de Recepção da Solicitação de Conformidade**

Este método será responsável por receber as mensagens de solicitação de Conformidade e colocálas em uma fila de entrada para posterior processamento delas.

Deverão ser realizadas as validações e procedimentos que seguem.

#### <span id="page-25-2"></span>**4.1.4 Regras de Validação Básicas do Serviço**

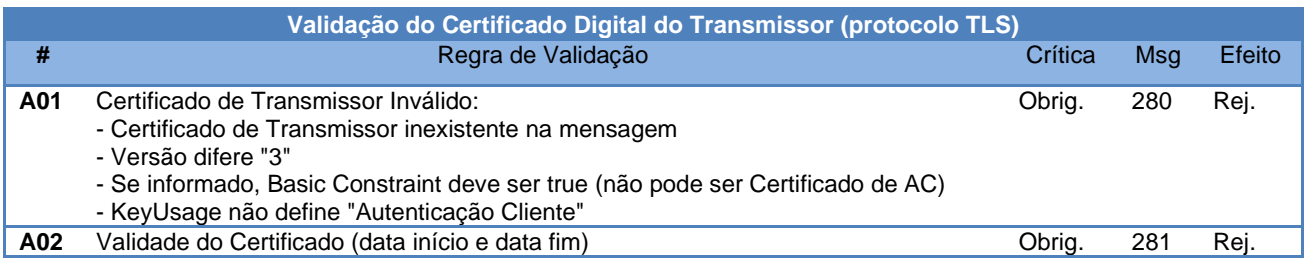

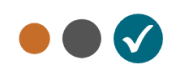

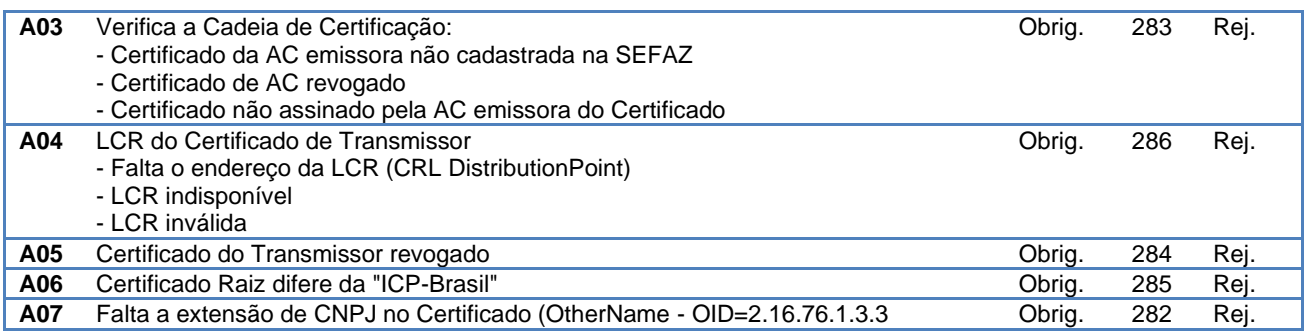

As validações de A01, A02, A03, A04 e A05 são realizadas pelo protocolo **TLS** e não precisam ser implementadas. A validação A06 também pode ser realizada pelo protocolo, mas pode falhar se existirem outros certificados digitais de Autoridade Certificadora Raiz que não sejam "ICP-Brasil" no repositório de certificados digitais do servidor de *WebService* da SEFAZ.

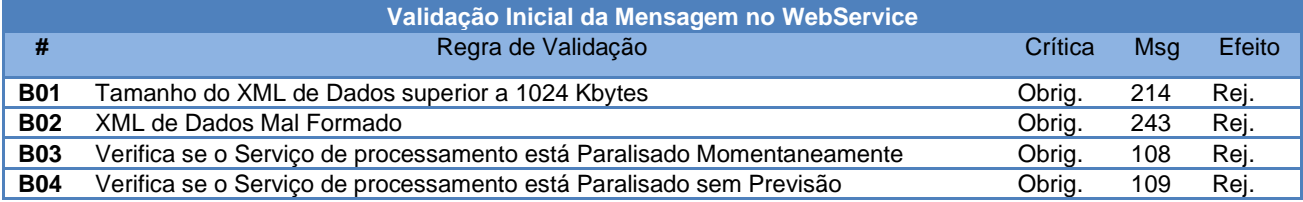

A mensagem será descartada se o tamanho exceder o limite previsto (1024 KB) A aplicação do contribuinte não poderá permitir a geração de mensagem com tamanho superior a 1024 KB. Caso isto ocorra, a conexão poderá ser interrompida sem mensagem de erro se o controle do tamanho da mensagem for implementado por configurações do ambiente de rede da SEFAZ (ex.: controle no *firewall*). No caso de o controle de tamanho ser implementado por aplicativo teremos a devolução da mensagem de erro 214.

O Ambiente Autorizador que mantêm o *WebService* disponível, mesmo quando o serviço estiver paralisado, deverá implementar as verificações 108 e 109. Estas validações poderão ser dispensadas se o *WebService* não ficar disponível quando o serviço estiver paralisado.

#### <span id="page-26-0"></span>**4.1.5 Validação da área de dados da mensagem**

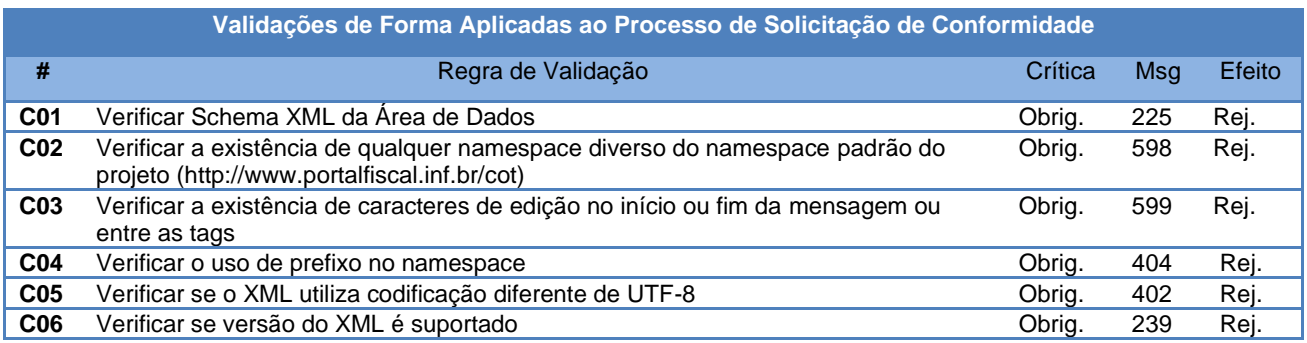

A existência de qualquer erro na validação de forma da área de dados implica na rejeição da solicitação.

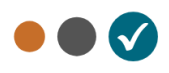

### <span id="page-27-0"></span>**4.1.6 Validação das Regras de Negócio da Solicitação**

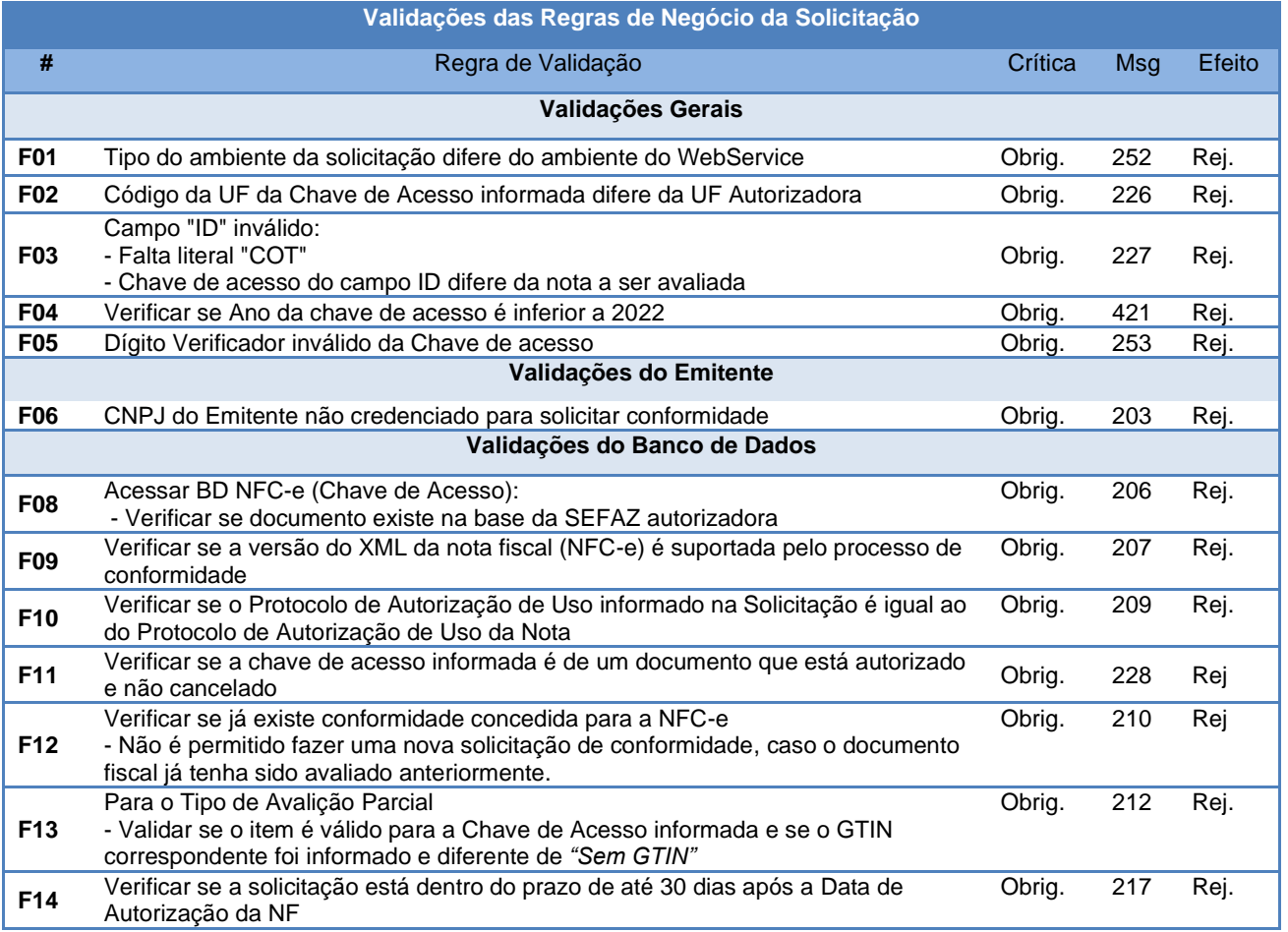

### <span id="page-27-1"></span>**4.1.7 Geração da Resposta com o Número da Solicitação**

Não existindo qualquer problema nas validações, o aplicativo deverá gerar um número de solicitação e gravar a mensagem juntamente com o CNPJ do transmissor, versão da mensagem e o código da UF de origem.

Após a gravação da mensagem na fila de entrada, será retornada uma mensagem de confirmação de recebimento para o transmissor, com as seguintes informações:

- Identificação do ambiente;
- O código 103 e o literal "Solicitação recebida com Sucesso";
- O código da UF que atendeu à solicitação;
- O número da solicitação, com data, hora e local de recebimento da mensagem;

Caso ocorra algum problema de validação, o aplicativo deverá retornar uma mensagem com as seguintes informações:

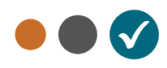

- A identificação do ambiente;
- O código e a respectiva mensagem de erro;
- O código da UF que atendeu à solicitação;

#### <span id="page-28-0"></span>**4.1.8 Descrição do Processamento de Solicitações de Conformidade**

O processamento das Solicitações de Conformidade recepcionado é realizado pelo Servidor de Processamento de Conformidade, que consome as mensagens armazenadas na fila de entrada pelo método cotConformidadeSolic. Este método faz a avaliação da conformidade para o documento fiscal e armazena o resultado do processamento na fila de saída.

#### <span id="page-28-1"></span>**4.1.9 Avaliação e processamento das Regras de Conformidade**

O processamento e as regras de conformidade que serão aplicadas ao documento fiscal solicitado estão descritas no item 5 deste Manual.

#### <span id="page-28-2"></span>**4.1.10 Resultado do Processamento Conformidade**

O resultado do processamento estará disponível na fila de Retorno e conterá o resultado da validação de da Solicitação de Conformidade. O resultado do processamento deve ficar disponível na fila de Retorno por um período mínimo de 24 (vinte e quatro) horas.

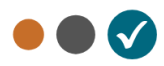

### <span id="page-29-0"></span>**4.2 Serviço de Consulta ao Resultado do Processamento de Conformidade**

Serviço que deverá ser utilizado pelo emitente para obter o resultado do processamento da Solicitação de Conformidade enviado ao serviço de recepção assíncrono (item 4.1).

**Função**: serviço destinado a devolver o resultado do processamento da Solicitação de Conformidade.

**Processo**: síncrono.

#### **Método: cotConformidadeResultado**

<span id="page-29-1"></span>**Parâmetro da Mensagem da área de dados:** XML sem compactação

#### **4.2.1 Leiaute Mensagem de Envio**

**Entrada:** Estrutura XML contendo o número do recibo que identifica a mensagem de envio da Solicitação da resposta.

#### **Schema XML: ConformidadeProc\_Envio\_COT\_v9.99.xsd**

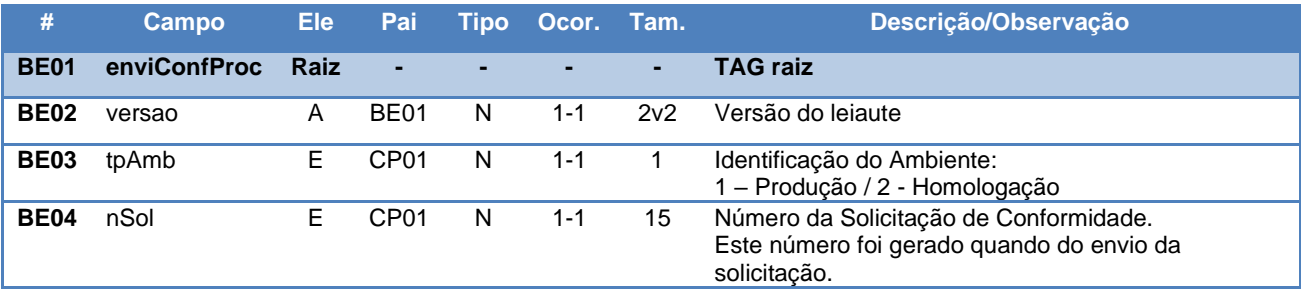

#### <span id="page-29-2"></span>**4.2.2 Leiaute Mensagem de Retorno**

**Retorno:** Estrutura XML com o resultado do processamento da solicitação da resposta. **Schema XML: ConformidadeResp\_Envio\_COT\_v1.00.xsd**

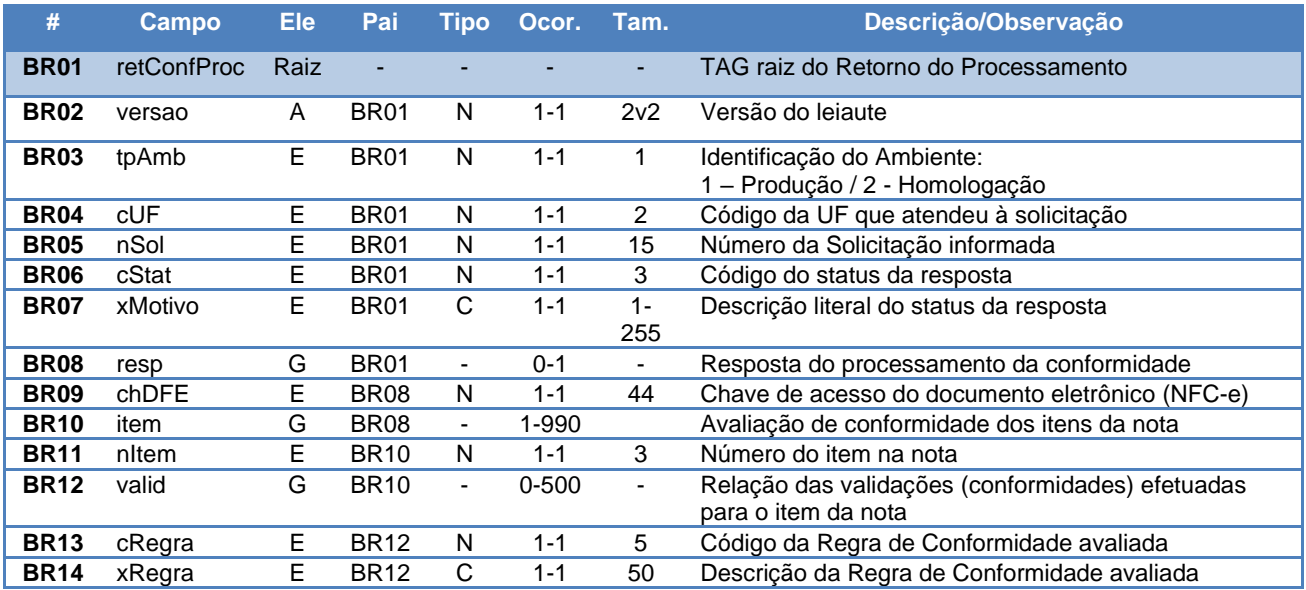

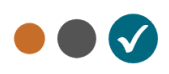

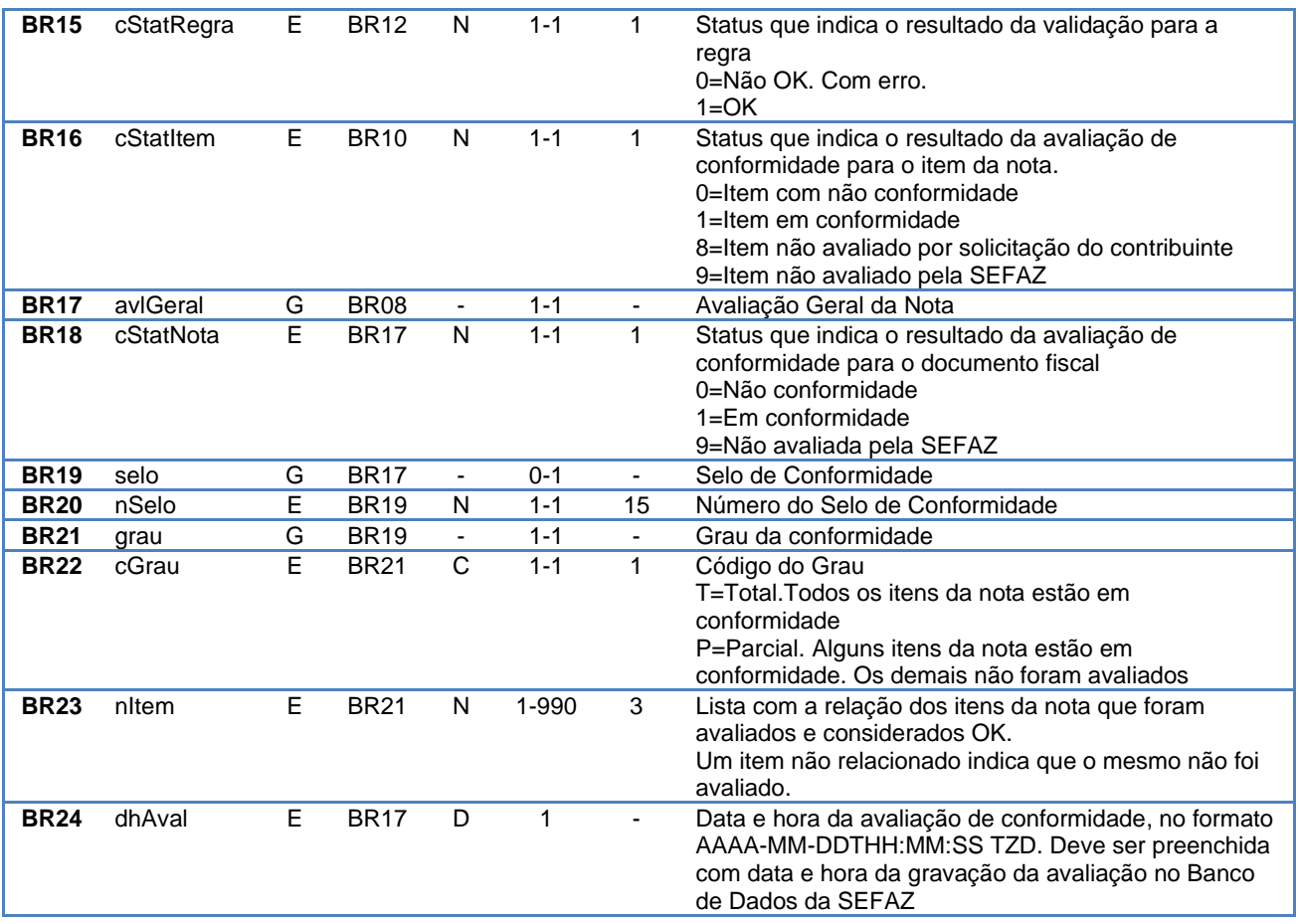

#### <span id="page-30-0"></span>**4.2.3 Descrição do Processo de WebService**

Este método oferece a consulta do resultado do processamento da Solicitação de Conformidade.

O aplicativo do Contribuinte deve ser construído de forma a aguardar um tempo mínimo de 60 segundos entre o envio da solicitação e a consulta do resultado deste processamento, evitando a obtenção desnecessária do status de erro 105 – "Arquivo em Processamento".

Deverão ser realizadas as validações e procedimentos que seguem:

#### <span id="page-30-1"></span>**4.2.4 Regras de Validação Básicas do Serviço**

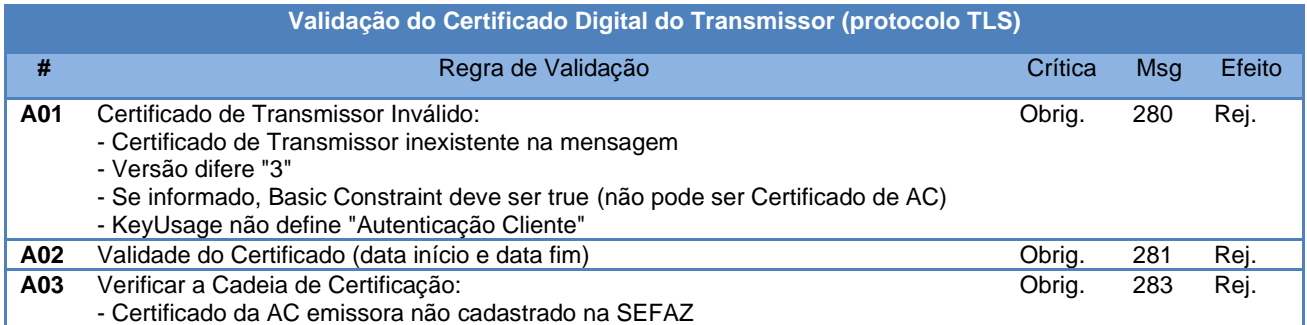

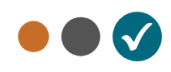

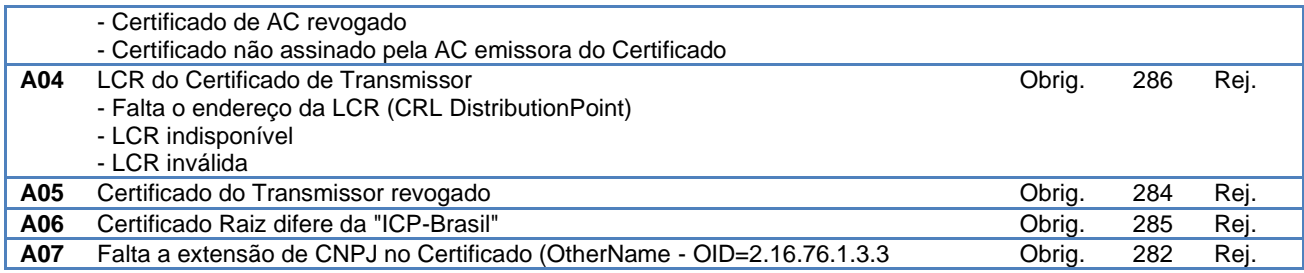

As validações de A01, A02, A03, A04 e A05 são realizadas pelo protocolo **TLS** e não precisam ser implementadas. A validação A06 também pode ser realizada pelo protocolo, mas pode falhar se existirem outros certificados digitais de Autoridade Certificadora Raiz que não sejam "ICP-Brasil" no repositório de certificados digitais do servidor de *WebService* da SEFAZ.

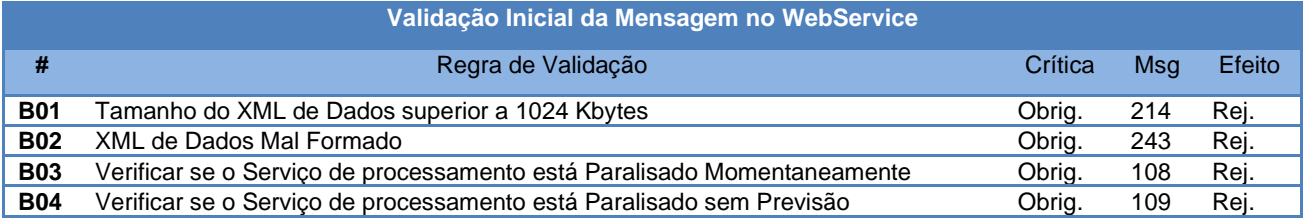

A mensagem será descartada se o tamanho exceder o limite previsto (1024 Kb). A aplicação do contribuinte não poderá permitir a geração de mensagem com tamanho superior a 1024 Kb. Caso isto ocorra, a conexão poderá ser interrompida sem mensagem de erro se o controle do tamanho da mensagem for implementado por configurações do ambiente de rede da SEFAZ (ex.: controle no firewall). No caso de controle de tamanho ter sido implementado por aplicativo, teremos a devolução da mensagem de erro 214.

O Ambiente Autorizador que mantêm o WebService disponível mesmo quando o serviço esteja paralisado, deverá implementar as validações 108 e 109. Estas validações poderão ser dispensadas caso o WebService não fique disponível quando o serviço estiver paralisado.

#### <span id="page-31-0"></span>**4.2.5 Validação da área de dados da mensagem**

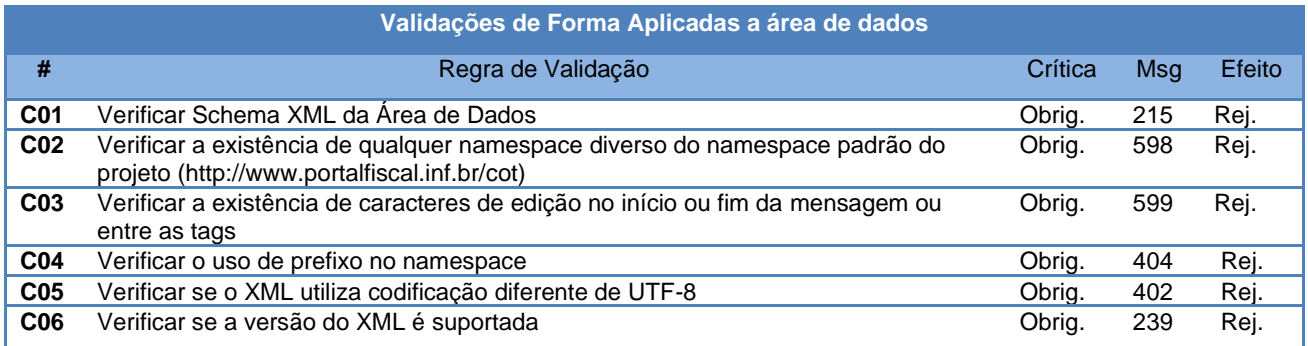

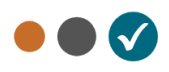

### <span id="page-32-0"></span>**4.2.6 Validação das Regras de Negócio do Retorno Recepção**

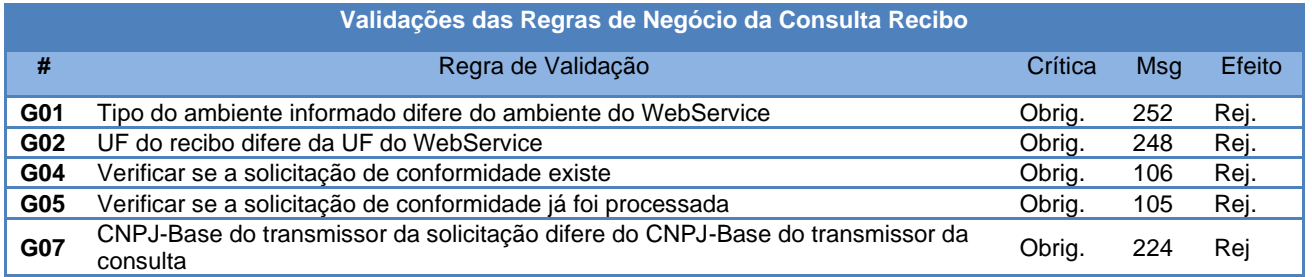

#### <span id="page-32-1"></span>**4.2.7 Final do Processamento**

A mensagem de retorno poderá ser:

- **Arquivo processado** cStat = 104, com o resultado do processamento da solicitação;
- **Arquivo em processamento** cStat = 105, contribuinte deverá fazer uma nova consulta;
- **Arquivo não localizado** cStat = 106, contribuinte deverá providenciar o reenvio da mensagem;
- **Recibo ou CNPJ do requisitante com problemas** cStat = 252, 248 ou 224, contribuinte deverá sanar o problema;

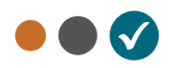

# <span id="page-33-0"></span>**5 Regras de Conformidade – Processamento e Avaliação**

As regras descritas a seguir, aplicam-se a cada uma das Solicitações de Conformidade enviadas pelo contribuinte para a avaliação de conformidade.

# <span id="page-33-1"></span>**5.1 Validação da Assinatura Digital**

#### <span id="page-33-2"></span>**5.1.1 Validações do Certificado de Assinatura**

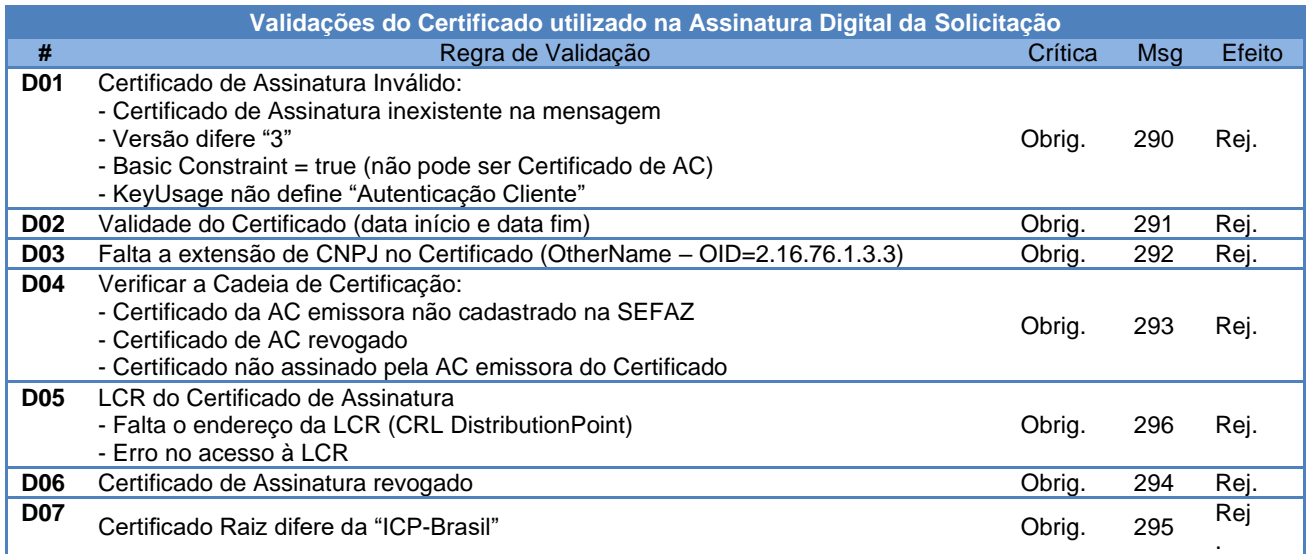

### <span id="page-33-3"></span>**5.1.2 Validação da Assinatura Digital**

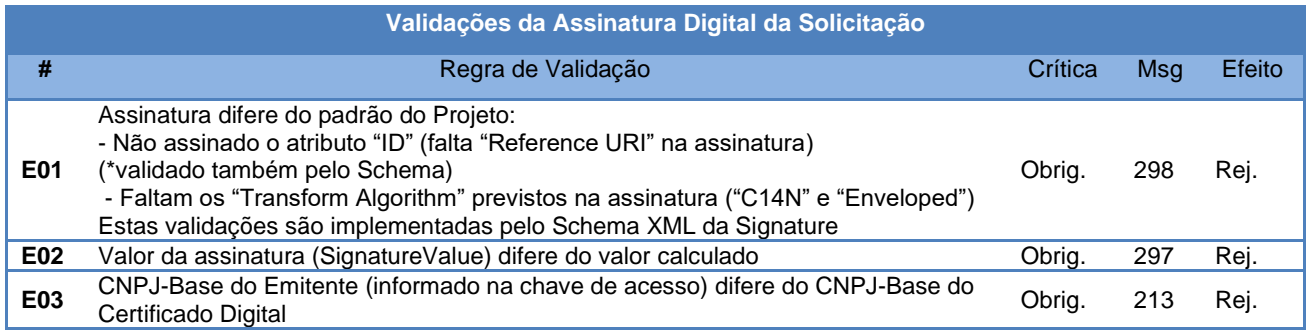

# <span id="page-33-4"></span>**5.2 Regras de Conformidade do Item da Nota Fiscal**

#### <span id="page-33-5"></span>**5.2.1 Regras de Conformidade - descrição**

As Regras de Conformidade para o(s) item(ns) da nota fiscal compreendem um conjunto de validações, à critério da Secretaria da Fazenda, que será aplicado a cada um dos mesmos.

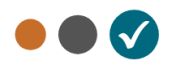

O contribuinte indica na solicitação o tipo de avaliação desejada para os itens constantes no documento fiscal. São essas as opções:

- **Total** todos os itens da nota fiscal serão avaliados.
- **Parcial** –serão avaliados, pela SEFAZ, somente os itens da nota fiscal que forem indicados pelo contribuinte na solicitação.

#### <span id="page-34-0"></span>**5.2.2 Regras de Conformidade - detalhamento**

Cada uma das validações efetuadas é denominada de **Regra de Conformidade**. São identificadas por um código, possuem uma função, uma descrição de qual a validação é passível de aplicação e uma classe. Também é detalhada a ordem de execução (precedência) dessas regras.

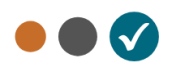

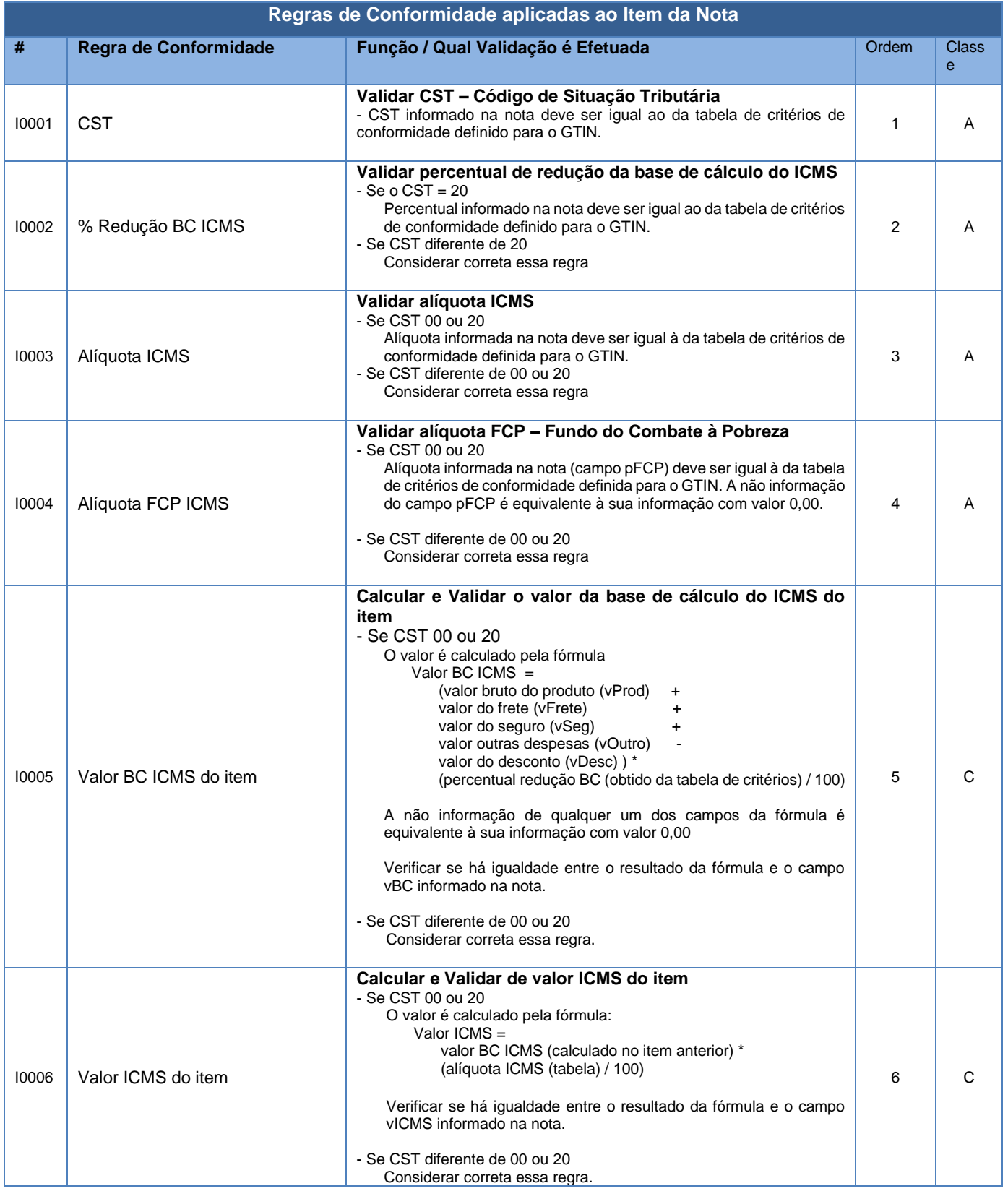

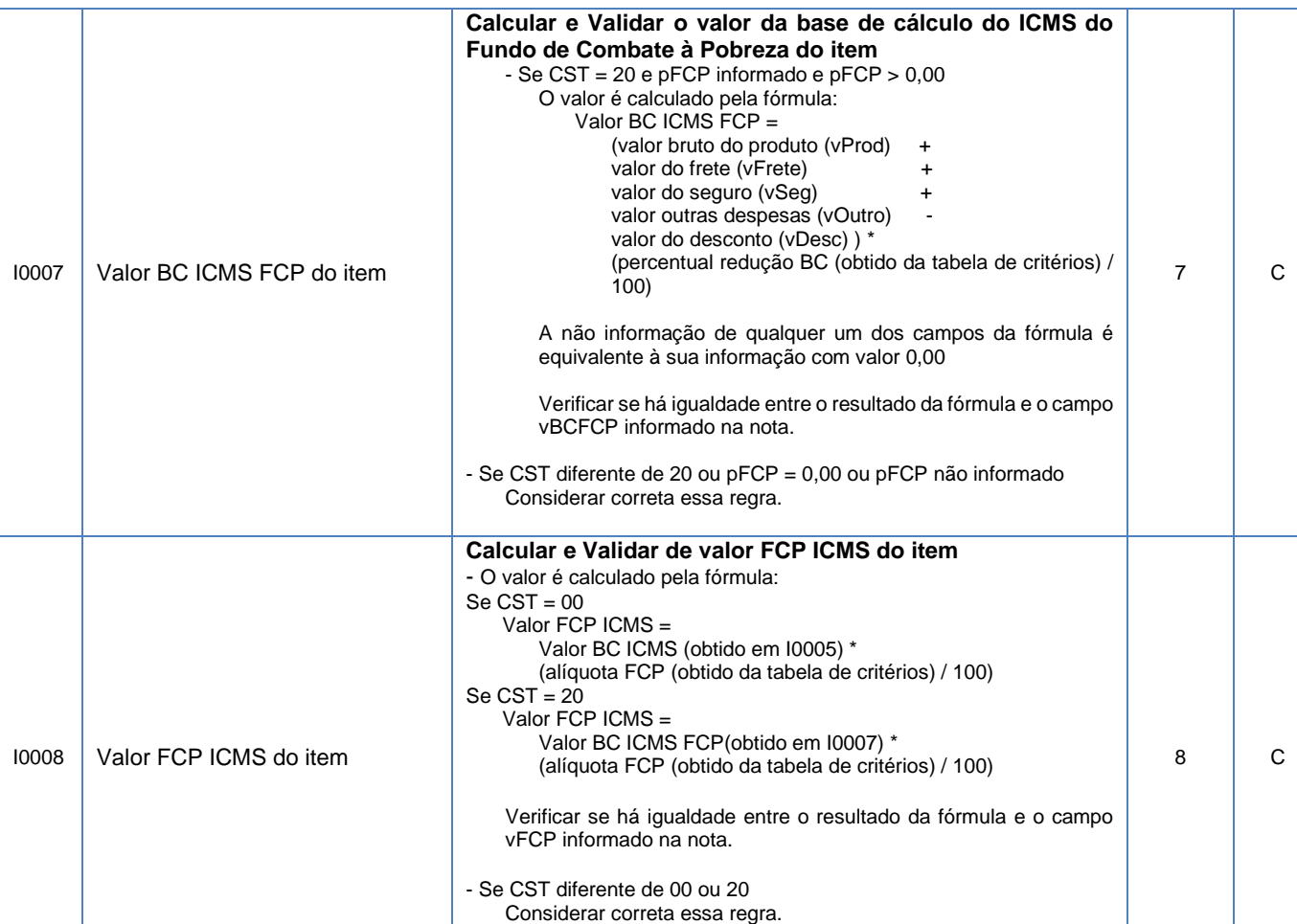

A coluna Classe identifica a categoria de validação efetuada, podendo assumir os valores:

- **A = Aproximação de Valores** Tem como objetivo validar a classificação ou conteúdo do campo, considerando o GTIN do item. A tabela de domínio com os campos e seus respectivos valores constam da tabela descrita no item 5.1.2.
- **C = Cálculo de Valores –** Tem como objetivo validar o correto cálculo de um determinado campo da nota, conforme o cálculo descrito.

Essas regras de conformidade são aplicadas a cada um dos itens da nota fiscal, e o resultado da avaliação poderá ter os seguintes valores:

- **0-Não OK**  indica que foi encontrado erro para a regra aplicada;
- **1-OK** –indica que que o campo ou valor avaliado está de acordo com a regra específica.

A validação das regras será executada respeitando ordem de precedência indicada na coluna "Ordem" da tabela anterior.

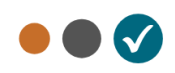

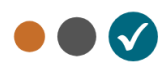

A avaliação de regras para um item do documento fiscal será interrompida caso seja encontrado o primeiro erro de validação. Na hipótese de a nota possuir mais itens, o processo de avaliação processará a validação dos itens subsequentes.

#### <span id="page-37-0"></span>**5.2.3 Resultado da Avaliação de um Item da Nota Fiscal**

Ao final da avaliação de um item da nota fiscal, será indicado em campo específico (cStatItem), o código com o resultado da avaliação de conformidade de um item, podendo assumir os seguintes valores:

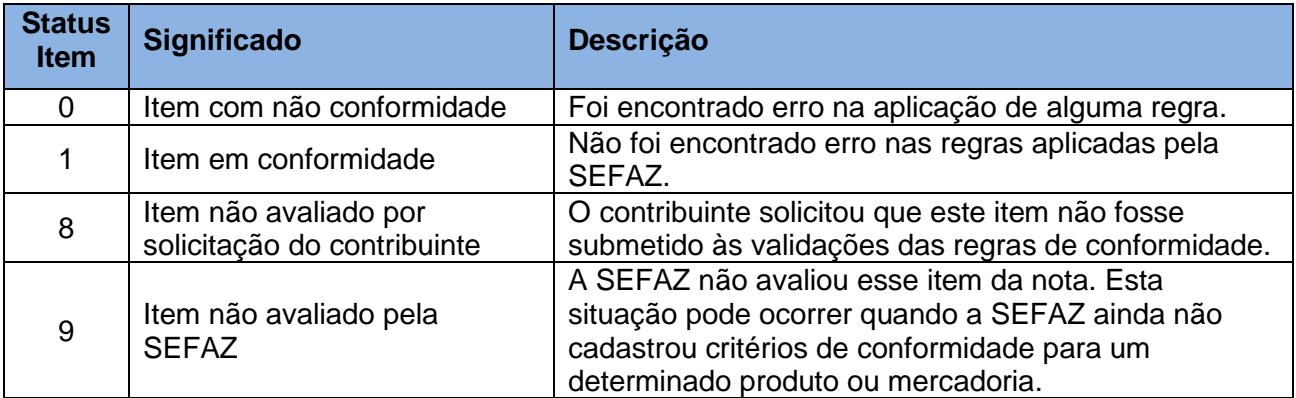

# <span id="page-37-1"></span>**5.3 Regras de Conformidade do Corpo da Nota Fiscal**

No momento, não temos definido regras de conformidade para o corpo da nota fiscal. Implementação futura.

# <span id="page-37-2"></span>**5.4 Avaliação Geral da Nota Fiscal**

#### <span id="page-37-3"></span>**5.4.1 Resultado da Avaliação da Nota Fiscal**

Após o processamento de todas as regras de conformidade e a validação de cada um dos itens da nota fiscal, é atribuído um conceito (status) geral para o documento, indicando o resultado da avaliação como um todo. Será expresso no campo cStatNota, podendo assumir os seguintes valores:

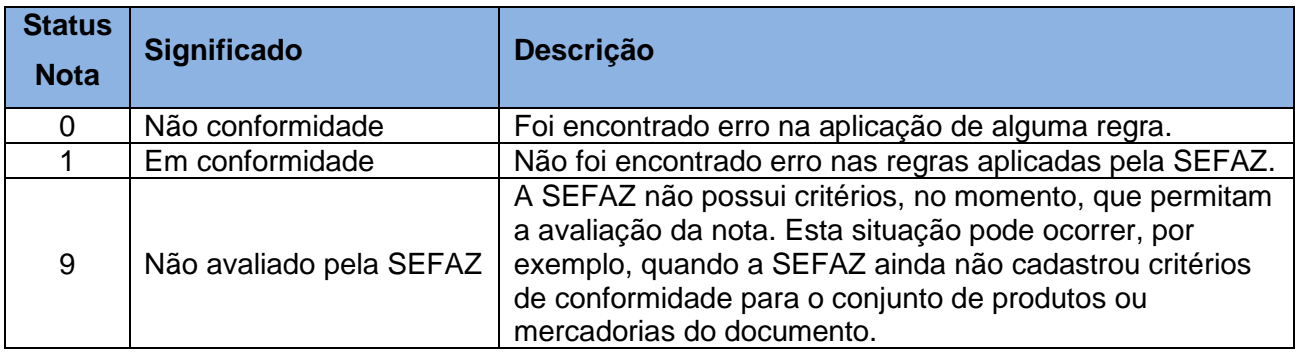

Página **38** / **44**

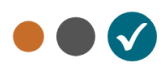

#### <span id="page-38-0"></span>**5.4.2 Resultado da Avaliação da Nota Fiscal – fundamento utilizado**

A seguir é descrito o fundamento utilizado para a atribuição do conceito geral (status) da nota:

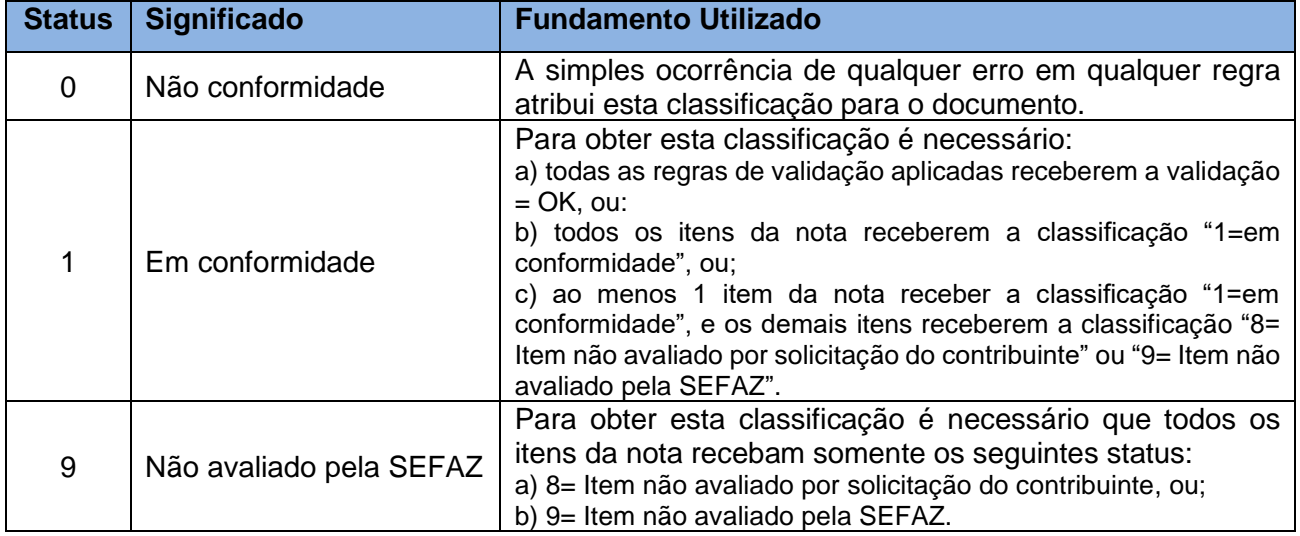

#### <span id="page-38-1"></span>**5.4.3 Selo de Conformidade – definição**

O selo de conformidade é gerado pelo Ambiente Autorizador para identificar univocamente as transações que concederam a conformidade à um documento fiscal.

#### <span id="page-38-2"></span>**5.4.4 Selo de Conformidade – regra de formação**

A regra de formação do número do selo de conformidade é:

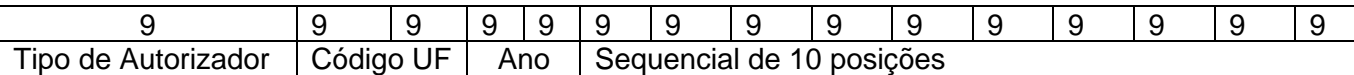

- $\bullet$  1 posição com o Tipo de Autorizador (1 = SEFAZ Autorizadora; 3 = SEFAZ Virtual RS);
- 2 posições para o código da UF do IBGE;
- 2 posições para o ano;
- 10 posições numéricas sequenciais no ano.

#### <span id="page-38-3"></span>**5.4.5 Selo de Conformidade – grau**

Junto ao selo é atribuído um grau de conformidade, baseado no seguinte critério:

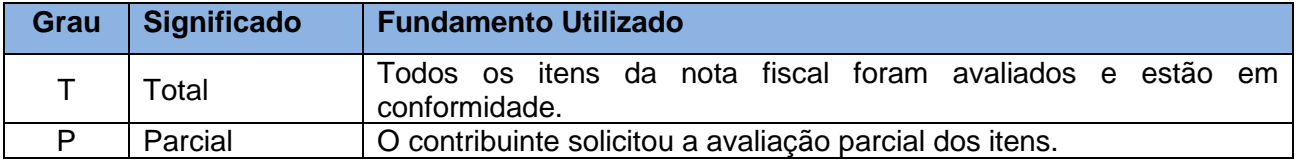

.

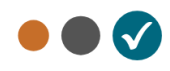

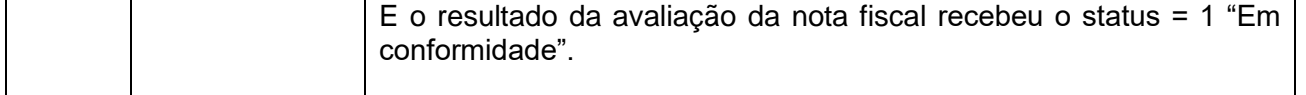

Também é fornecida uma relação dos itens da nota que foram avaliados e que que estão em conformidade. Um item que, porventura, não conste nessa relação indica que não foi avaliado pela SEFAZ.

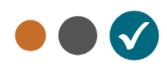

# <span id="page-40-0"></span>**6 WebServices – Informações Adicionais**

# <span id="page-40-1"></span>**6.1 Ambiente de Homologação / Produção**

O Ambiente Autorizador Nacional deverá manter dois ambientes para recepção de Solicitação de Conformidade. O ambiente de homologação é específico para a realização de testes e integração das aplicações do contribuinte durante a fase de implementação e adequação do sistema do contribuinte.

A Solicitação de Conformidade no ambiente de produção fica condicionada à prévia aprovação das equipes de TI e de negócios da própria empresa, que deverá avaliar a adequação, comportamento e performance de seu sistema no ambiente de homologação. Uma vez aprovados os testes em homologação, pode o contribuinte habilitar-se ao ambiente de produção.

#### <span id="page-40-2"></span>**6.1.1 Sobre as condições de teste para as empresas**

O ambiente de homologação deve ser usado para que as empresas possam efetuar os testes necessários nas suas aplicações, antes de passar a consumir os serviços no ambiente de produção.

Em relação à massa de dados para que os testes possam ser efetuados, lembramos que podem ser geradas solicitações no ambiente de homologação a critério da empresa (sem valor fiscal).

Testes no ambiente de produção, quando liberado este ambiente, por falha da aplicação da empresa podem disparar os mecanismos de controle de uso indevido, causando bloqueios administrativos na utilização dos serviços.

## <span id="page-40-3"></span>**6.2 Mensagens de Erro**

Tabela de códigos de erros e descrições das mensagens de erro específicas da Solicitação de Conformidade.

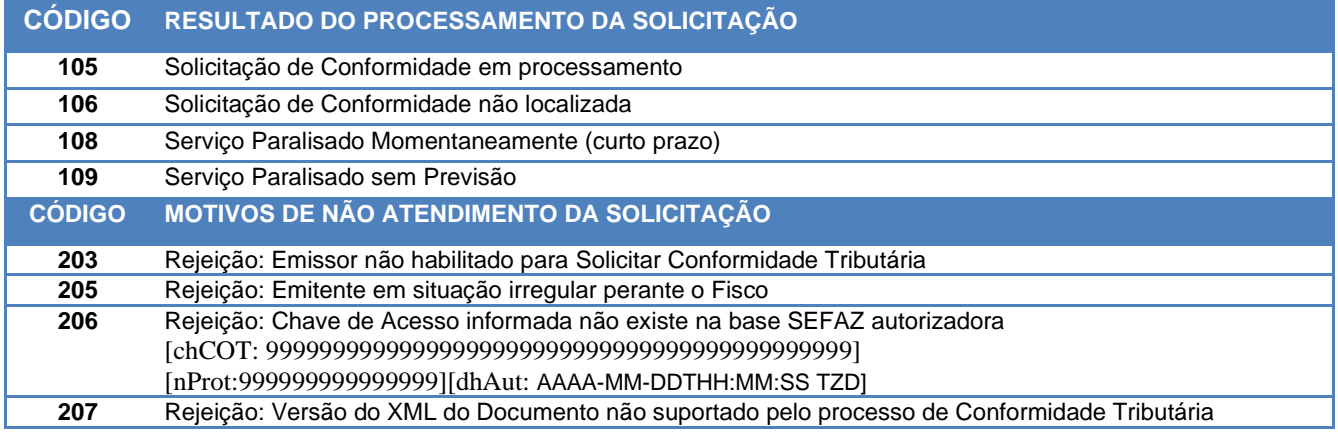

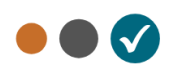

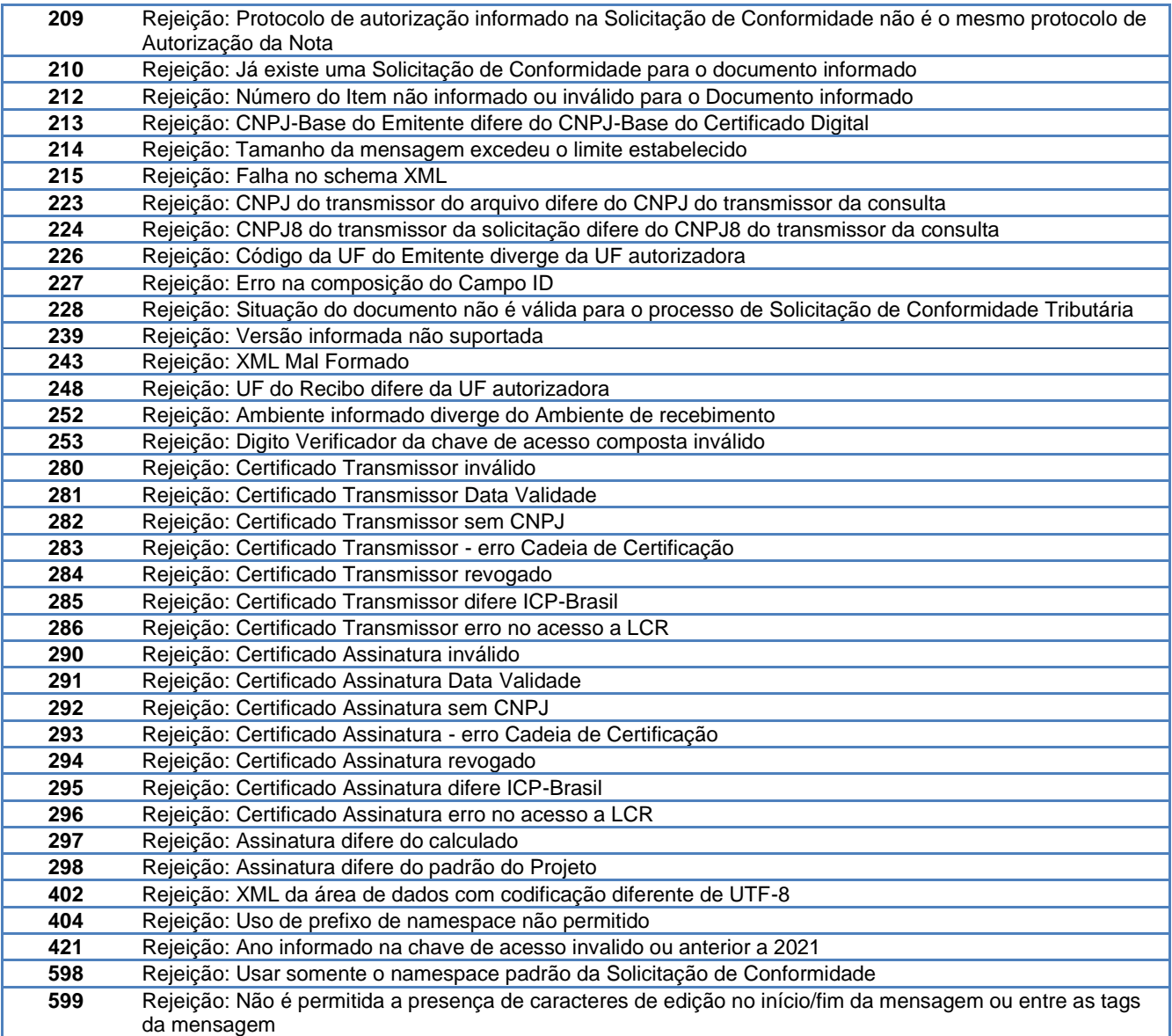

## <span id="page-41-0"></span>**6.3 Tratamento de caracteres especiais no texto de XML**

Todos os textos de um documento XML passam por uma análise do "parser" específico da linguagem. Alguns caracteres afetam o funcionamento deste "parser", não podendo aparecer no texto de uma forma não controlada.

Os caracteres que afetam o "parser" são:

- $\triangleright$  (Sinal de maior),
- $\bullet \quad$  < (Sinal de menor),
- & (e-comercial),
- " (aspas),
- ' (sinal de apóstrofe).

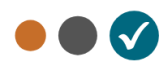

Alguns destes caracteres podem aparecer especialmente nos campos de Razão Social, Endereço e Informação Adicional. Para resolver o problema, é recomendável o uso de uma sequência de "escape" em substituição ao respectivo caractere.

Ex. a denominação: DIAS & DIAS LTDA deve ser informada como: DIAS & amp; DIAS LTDA no XML para não afetar o funcionamento do "parser".

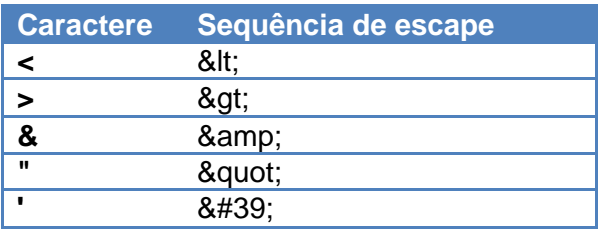

# <span id="page-42-0"></span>**6.4 Número da Solicitação de Conformidade**

O número da Solicitação de Conformidade será gerado pelo Portal da Secretaria de Fazenda Estadual autorizadora, com a seguinte regra de formação:

2 posições com o Código da UF onde foi entregue a Solicitação (codificação do IBGE);

1 posição com o Tipo de Autorizador (1=SEFAZ normal, 3=SEFAZ VIRTUAL-RS);

12 posições numéricas sequenciais.

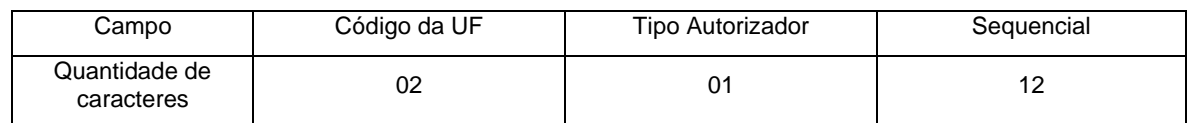

O projeto utiliza a codificação da UF definida pelo IBGE:

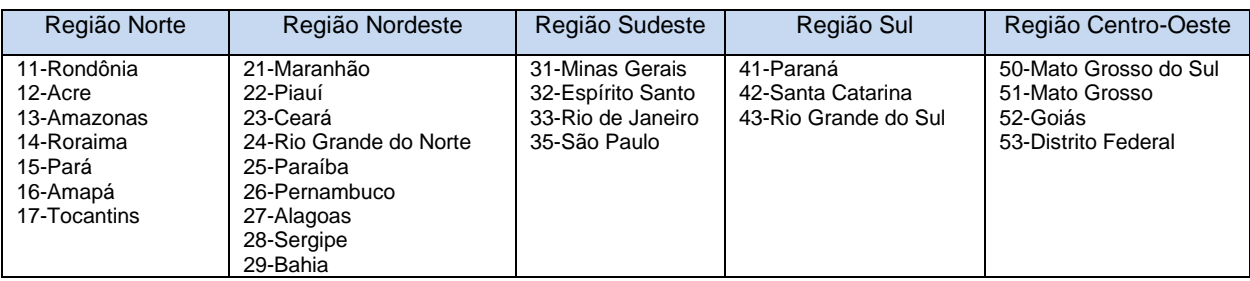

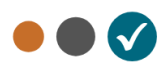

# <span id="page-43-0"></span>**7 WebServices disponíveis**

Os endereços dos WebServices disponíveis são os seguintes:

# <span id="page-43-1"></span>**7.1 Ambiente de Homologação de Empresas**

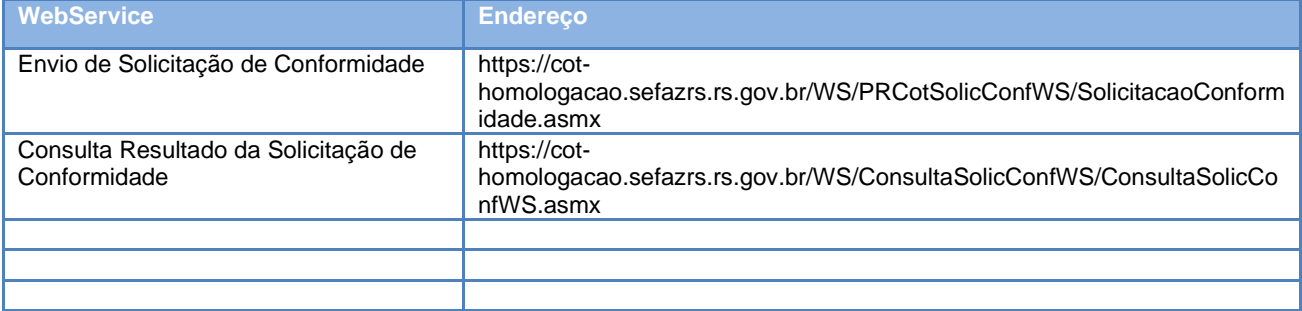

# <span id="page-43-2"></span>**7.2 Ambiente de Produção**

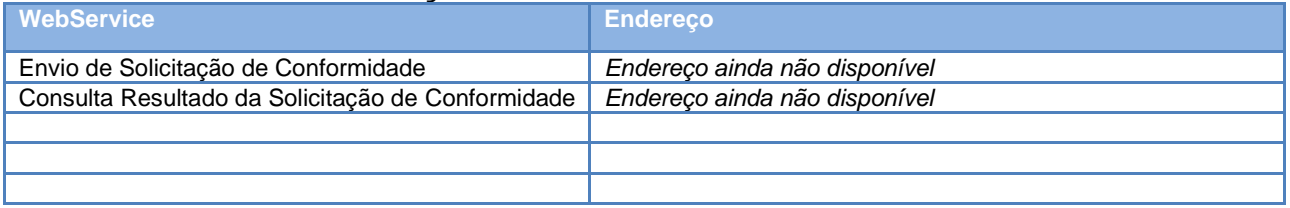

#### **Obtenção do WSDL:**

A documentação do WSDL pode ser obtida na internet acessando o endereço do WebService desejado.

Exemplificando, para obter o WSDL de cada um dos WebService abra o navegador Web (Internet Explorer, por exemplo) e digite o endereço desejado seguido do literal '?WSDL'.